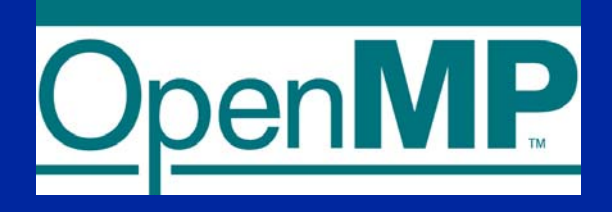

# **A "Hands-on" Introduction to OpenMP \***

**Tim Mattson Principal Engineer Intel Corporation timothy.g.mattson@intel.com**

**Larry Meadows Principal Engineer Intel Corporation lawrence.f.meadows@intel.com**

# **Preliminaries: part 1**

#### z **Disclosures**

- **The views expressed in this tutorial are those of the people delivering the tutorial.** 
	- **We are not speaking for our employers.**
	- $\mathcal{L}_{\mathcal{A}}$  , and the set of  $\mathcal{L}_{\mathcal{A}}$ **We are not speaking for the OpenMP ARB**
- **This is a new tutorial for us:** 
	- ◆ Help us improve ... tell us how you would make this **tutorial better.**

### **Preliminaries: Part 2**

#### **• Our plan for the day .. Active learning!**

- **We will mix short lectures with short exercises.**
- **You will use your laptop for the exercises … that way you'll have an OpenMP environment to take home so you can keep learning on your own.**

#### **• Please follow these simple rules**

◆ Do the exercises we assign and then change things **around and experiment.**

**Embrace active learning!**

◆ Don<sup>7</sup>t cheat: Do Not look at the solutions before **you complete an exercise … even if you get really frustrated.**

# **Our Plan for the day**

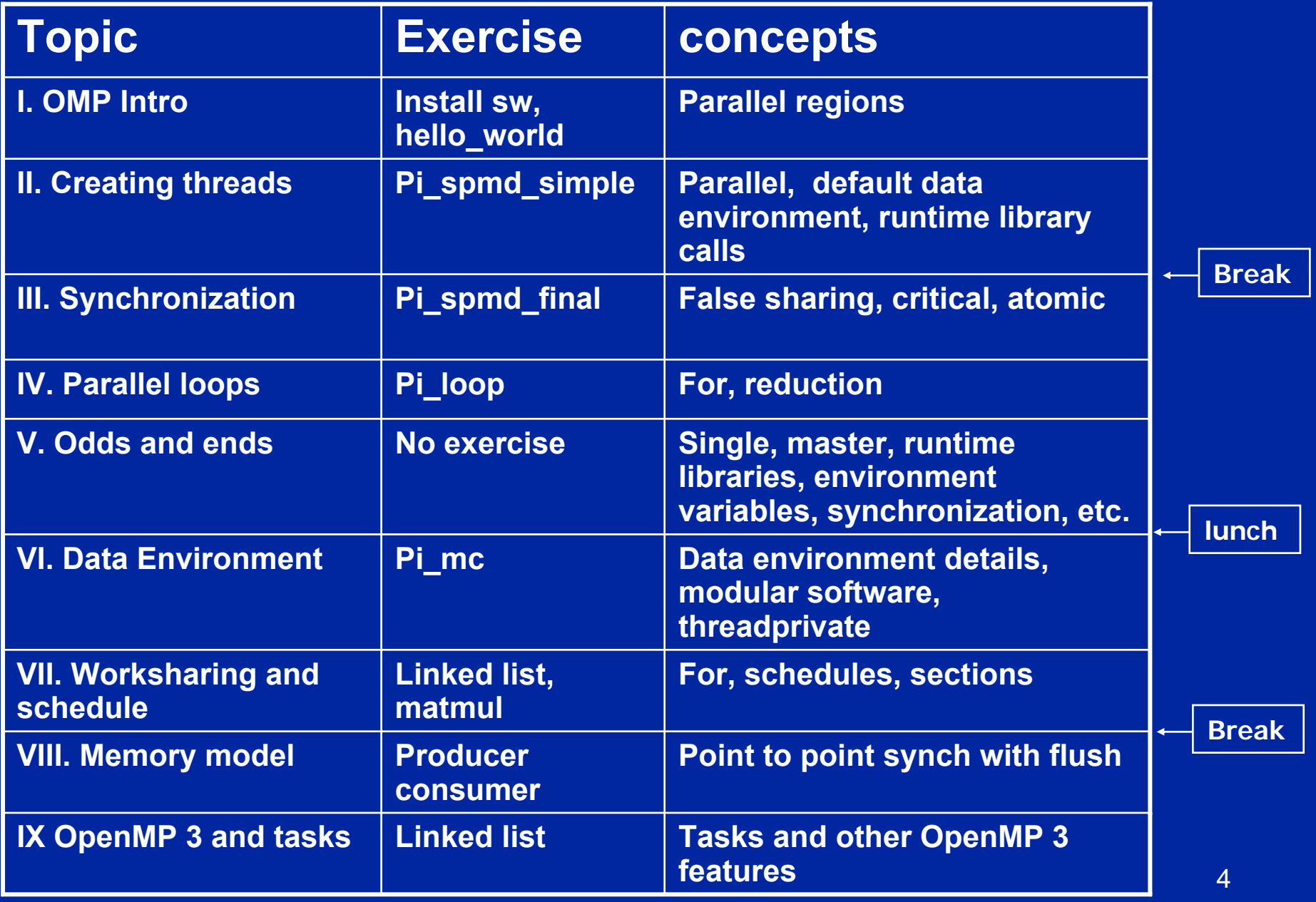

# **Outline**

**• Introduction to OpenMP • Creating Threads • Synchronization • Parallel Loops • Synchronize single masters and stuff** z **Data environment • Schedule your for and sections • Memory model • OpenMP 3.0 and Tasks** 

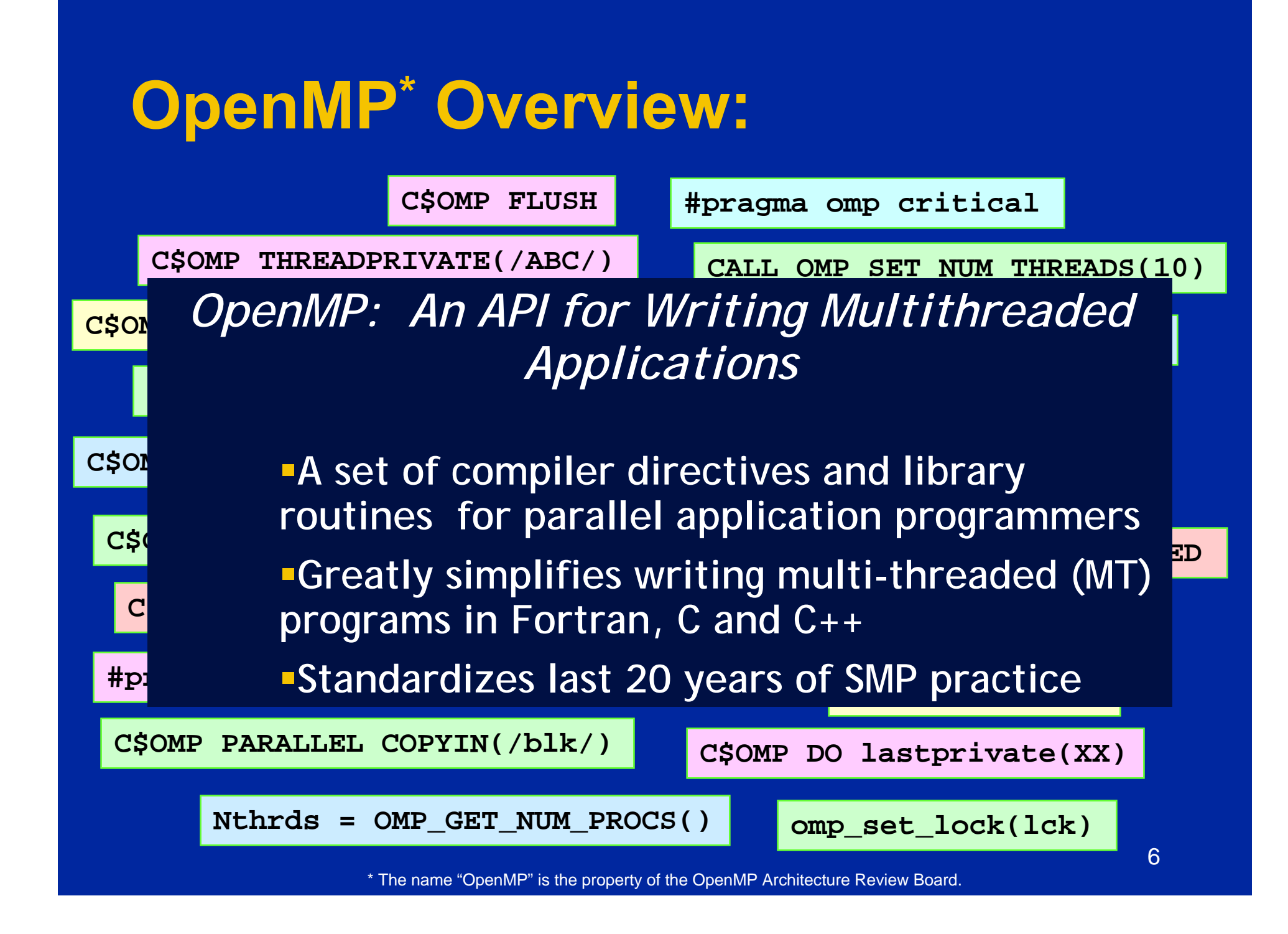

### **OpenMP Basic Defs: Solution Stack**

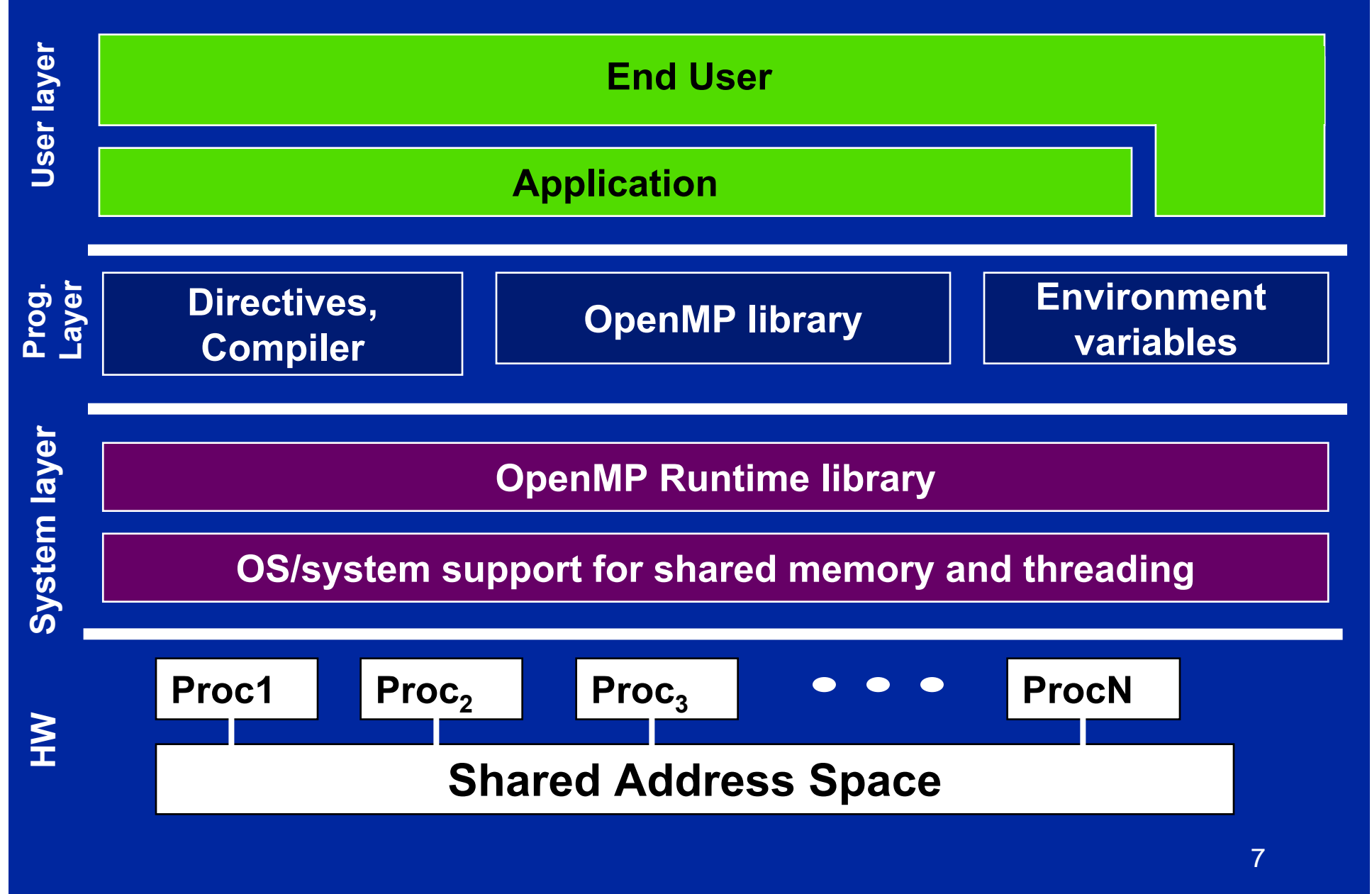

### **OpenMP core syntax**

**• Most of the constructs in OpenMP are compiler directives.**

**#pragma omp** *construct [clause [clause]…]*

**Example**

*#pragma omp parallel num\_threads(4)*

- **Function prototypes and types in the file: #include <omp.h>**
- **Most OpenMP\* constructs apply to a "structured block".**
	- ◆ Structured block: a block of one or more statements **with one point of entry at the top and one point of exit at the bottom.**
	- ◆It's OK to have an exit() within the structured block.

#### **Exercise 1, Part A: Hello world Verify that your environment works • Write a program that prints "hello world".**

void main() void main() {

}

int  $ID = 0$ ; printf(" hello(%d) ", ID); printf(" hello(%d) ", ID); printf(" world(%d) \n", ID); printf(" world(%d) \n", ID);

**Exercise 1, Part B: Hello world Verify that your OpenMP environment works • Write a multithreaded program that prints "hello world".** 

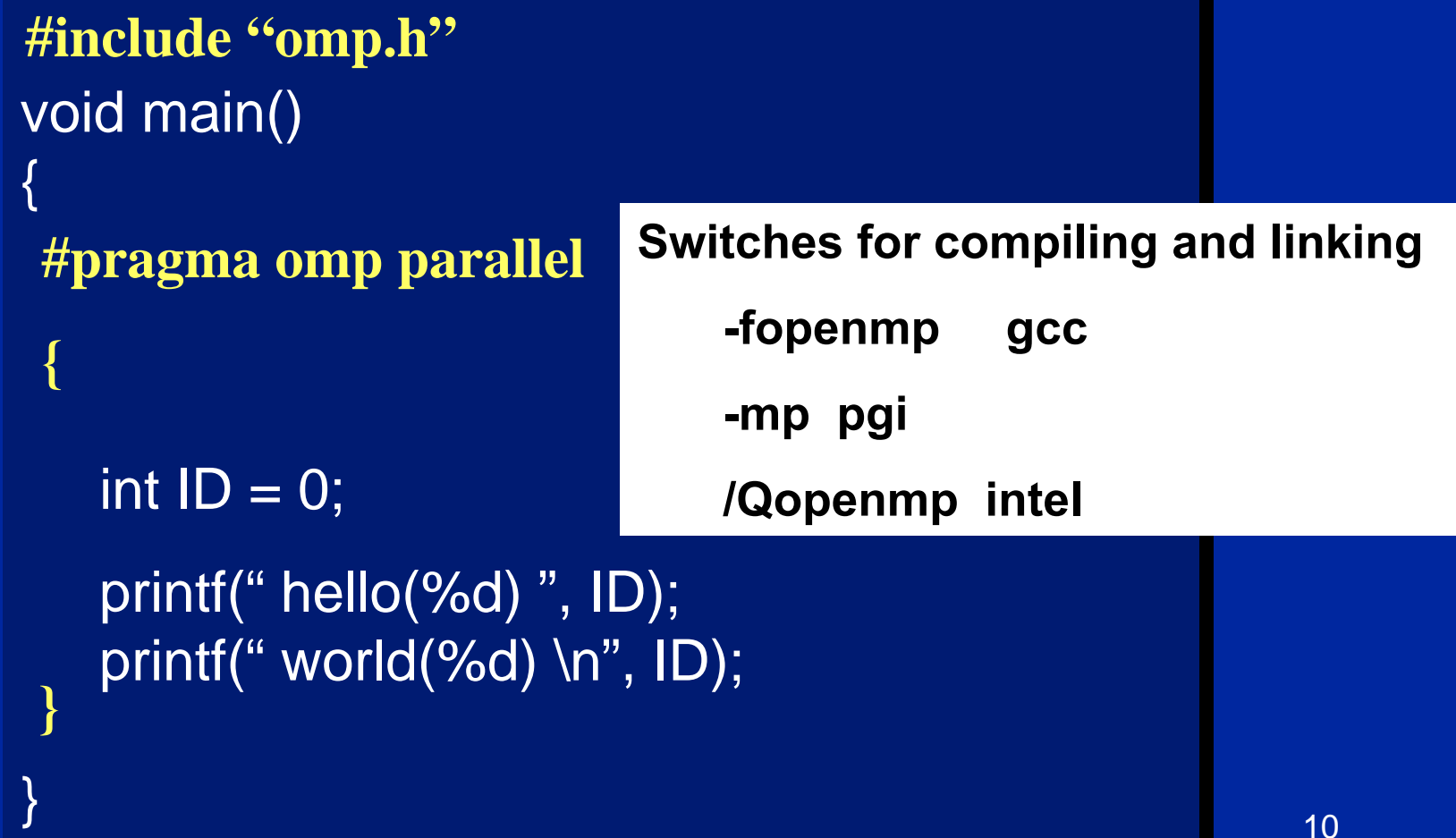

# **Exercise 1: SolutionA multi-threaded "Hello world" program**

**• Write a multithreaded program where each thread prints "hello world".**

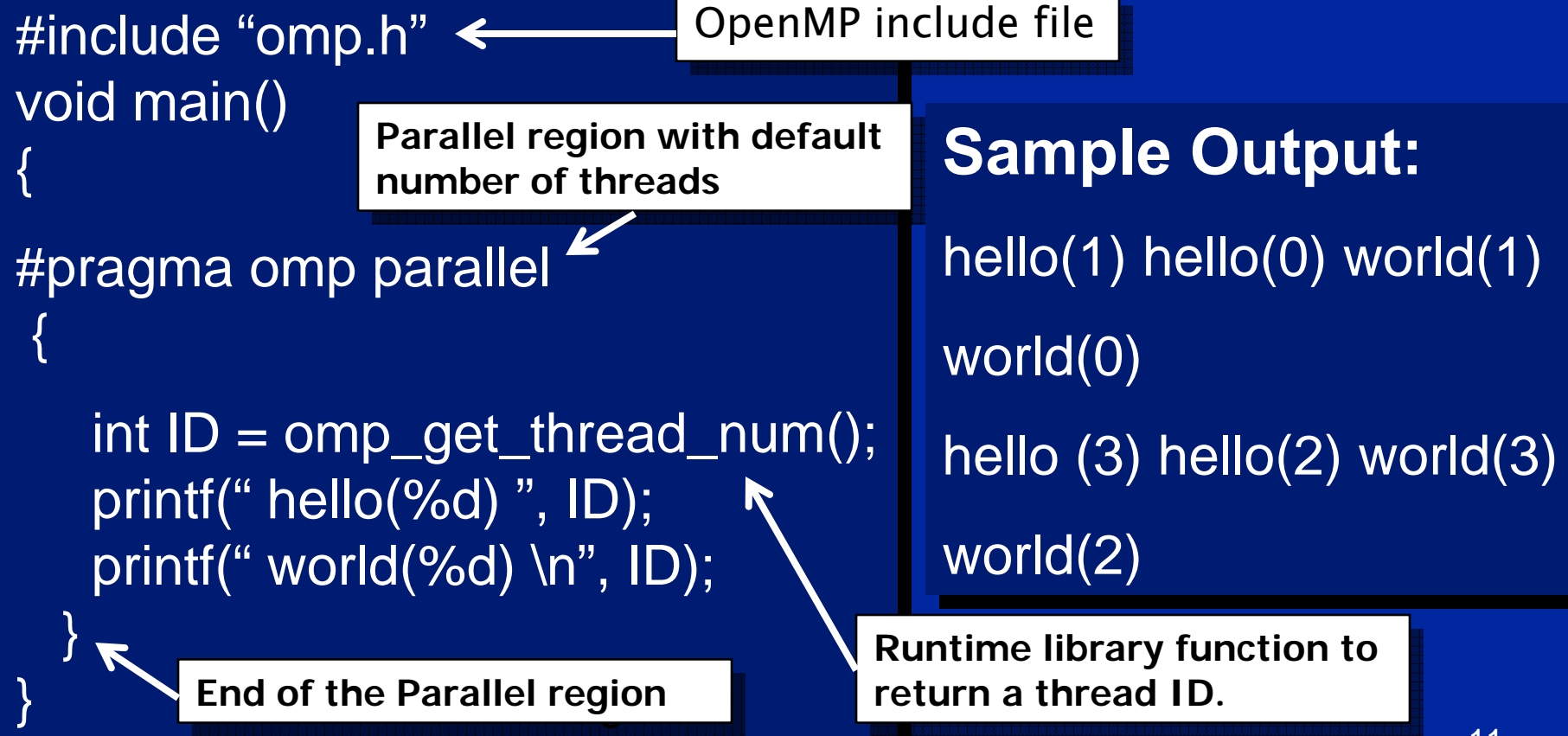

12**OpenMP Overview: How do threads interact?• OpenMP is a multi-threading, shared address model. Threads communicate by sharing variables.**  $\bullet$  **Unintended sharing of data causes race conditions: race condition: when the program's outcome changes as the threads are scheduled differently.** z **To control race conditions:** – **Use synchronization to protect data conflicts. • Synchronization is expensive so:**  $\mathcal{L}_{\mathcal{A}}$  **Change how data is accessed to minimize the need for synchronization.** 

# **Outline**

**• Introduction to OpenMP • Creating Threads • Synchronization • Parallel Loops • Synchronize single masters and stuff** z **Data environment • Schedule your for and sections • Memory model • OpenMP 3.0 and Tasks** 

# **OpenMP Programming Model:**

#### Fork-Join Parallelism:

- Master thread spawns a team of threads as needed.
- ◆ Parallelism added incrementally until performance goals are met: i.e. the sequential program evolves into a parallel program.

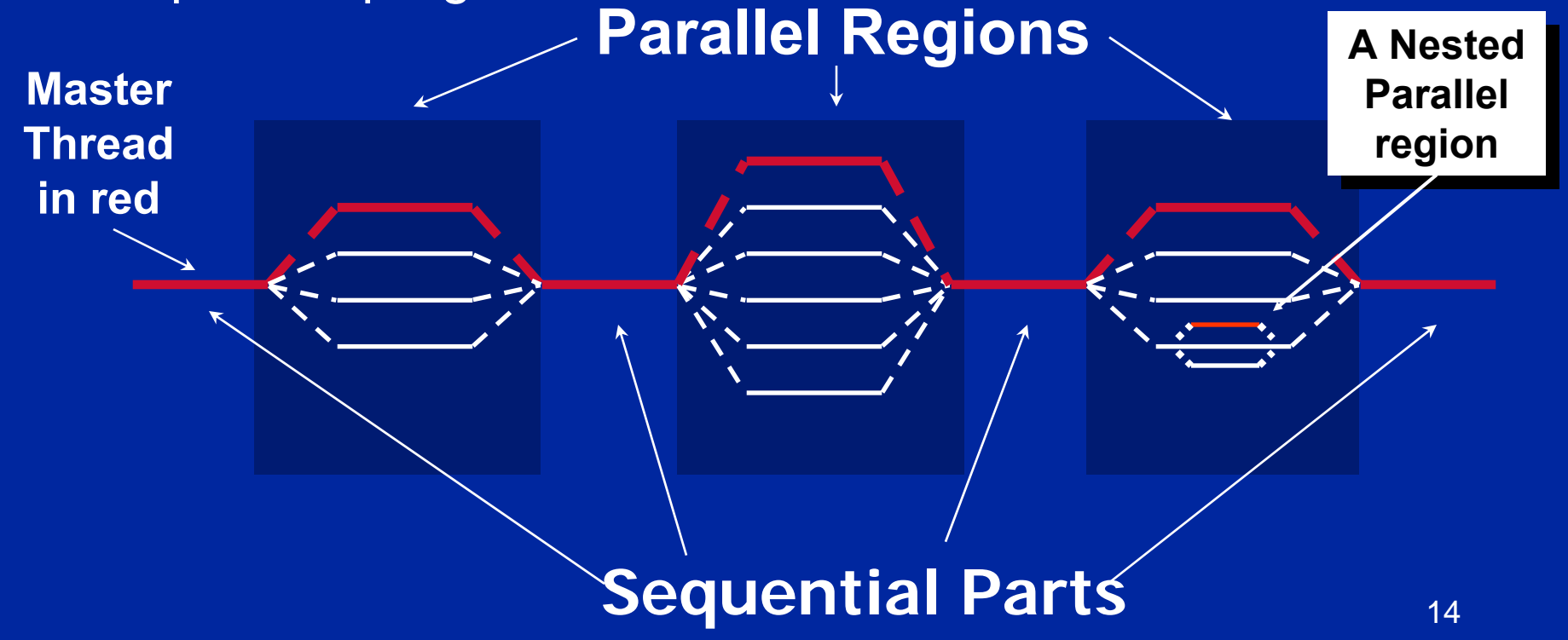

#### **Thread Creation: Parallel Regions**

**• You create threads in OpenMP\* with the parallel construct.**

#### **• For example, To create a 4 thread Parallel region:**

Each thread Each thread executes a executes a copy of the copy of the code within code within the the structured structured block

{

}

double A[1000]; omp\_set\_num\_threads(4); #pragma omp parallel

Runtime function to Runtime function to request a certain request a certain number of threads

int  $ID = comp\_get\_thread\_num()$ ; pooh(ID,A);

Runtime function Runtime function returning a thread **ID** 

**• Each thread calls**  $\text{pooth}(\text{ID}, \text{A})$  **for**  $\text{ID} = 0$  **to 3** 

\* The name "OpenMP" is the property of the OpenMP Architecture Review Board

### **Thread Creation: Parallel Regions**

- **You create threads in OpenMP\* with the parallel construct.**
- **For example, To create a 4 thread Parallel region:**

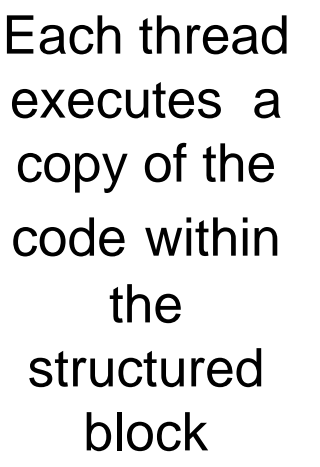

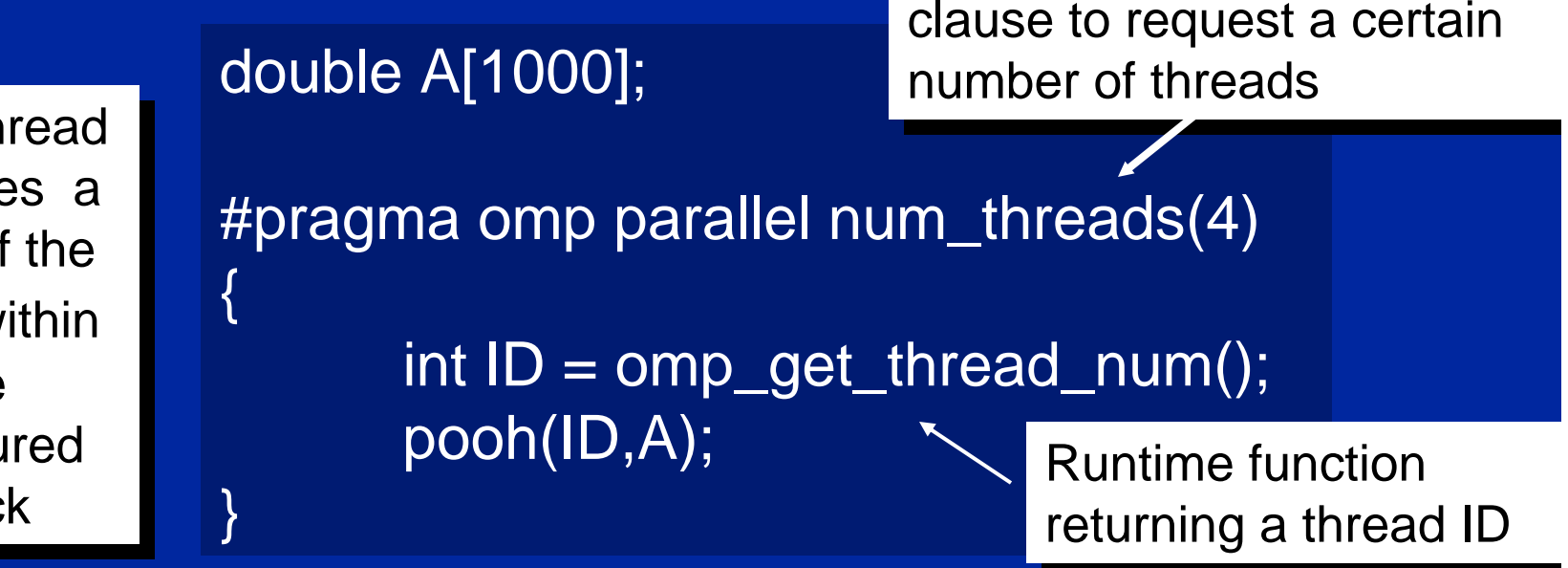

#### **• Each thread calls**  $\text{pooth}(\text{ID}, \text{A})$  **for**  $\text{ID} = 0$  **to 3**

#### **Thread Creation: Parallel Regions example**

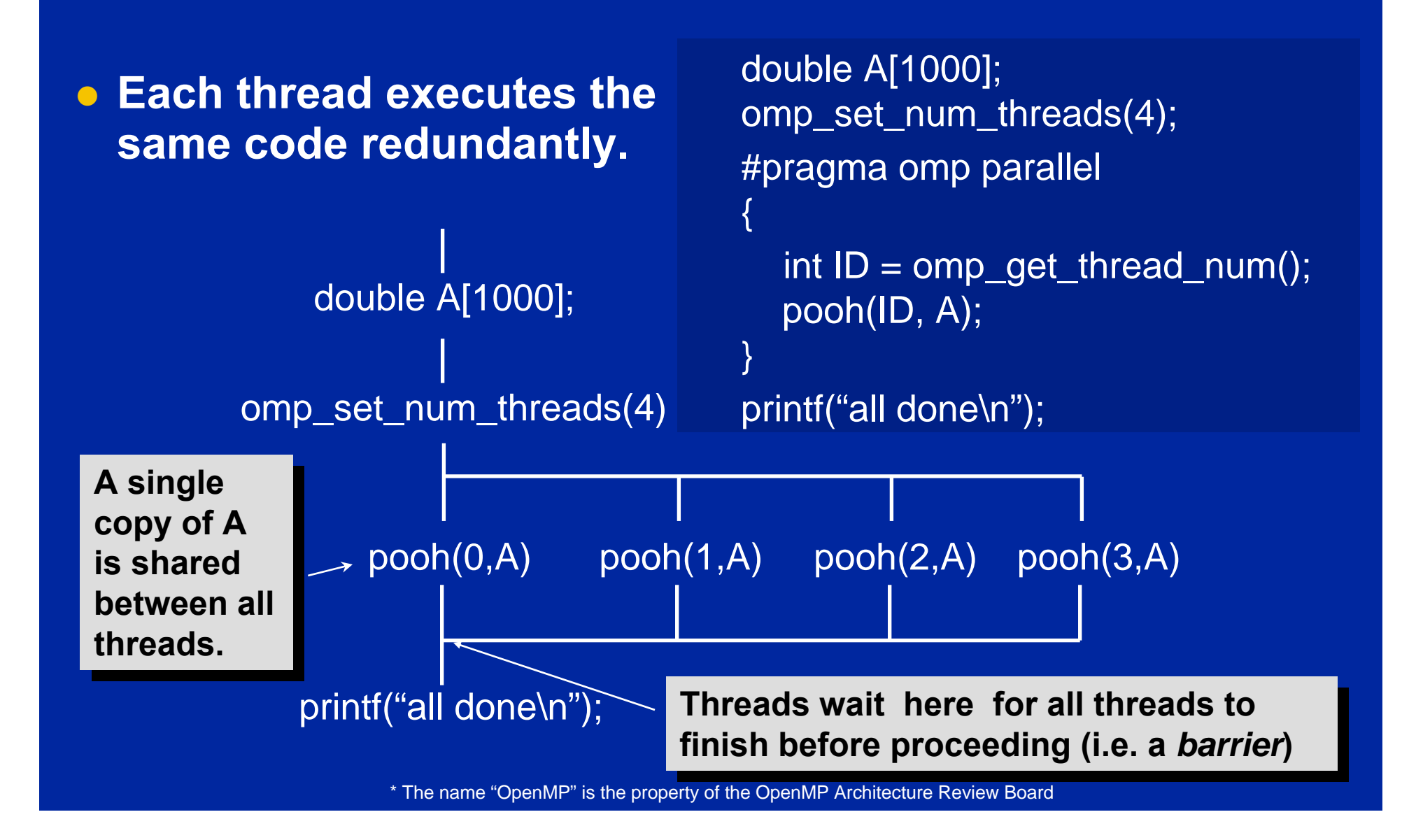

### **Exercises 2 to 4: Numerical Integration**

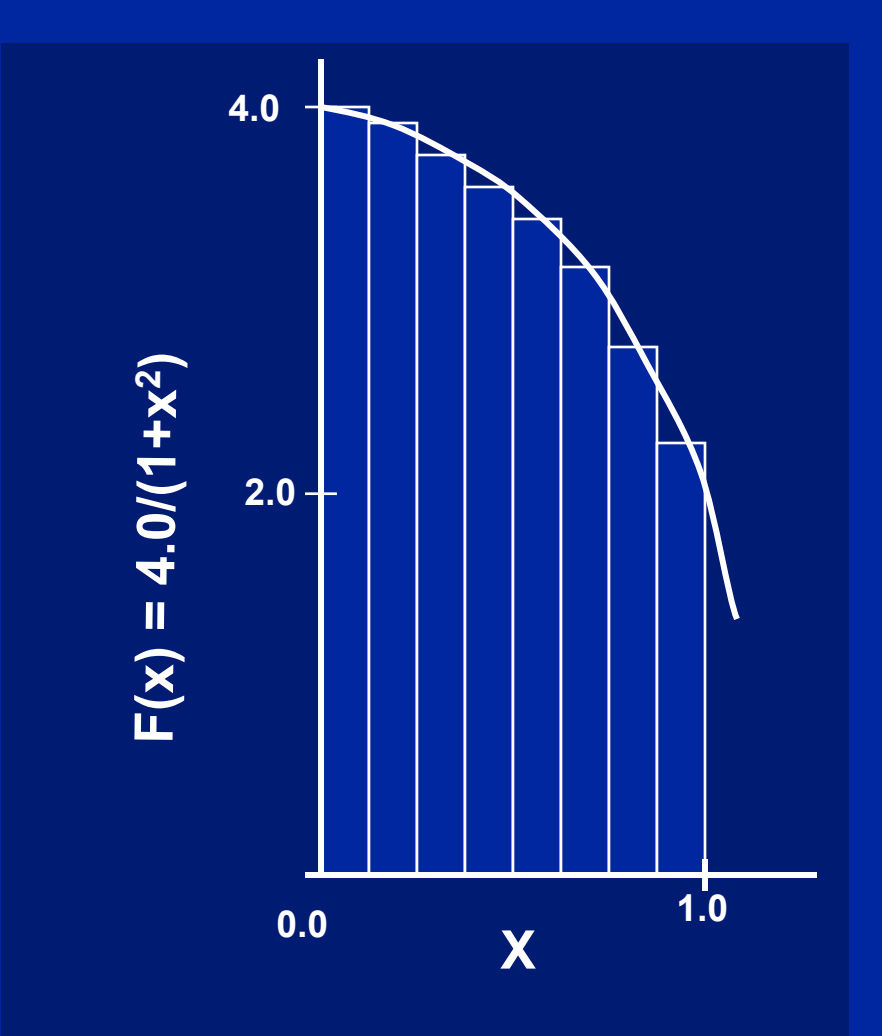

Mathematically, we know that:

$$
\int_{0}^{1} \frac{4.0}{(1+x^2)} dx = \pi
$$

We can approximate the integral as a sum of rectangles:

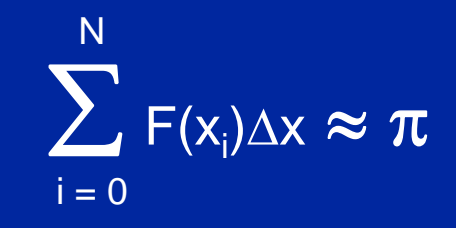

Where each rectangle has width  $\Delta {\mathsf x}$  and height  $\mathsf F({\mathsf x}_{\mathsf i})$  at the middle of interval i.

18

### **Exercises 2 to 4: Serial PI Program**

**static long num\_steps = 100000; double step; void main () { int i; double x, pi, sum = 0.0;**

**}**

**step = 1.0/(double) num\_steps;**

**for (i=0;i< num\_steps; i++){ x = (i+0.5)\*step; sum = sum + 4.0/(1.0+x\*x); } pi = step \* sum;**

# **Exercise 2**

- **Create a parallel version of the pi program using a parallel construct.**
- **Pay close attention to shared versus private variables.**
- **In addition to a parallel construct, you will need the runtime library routines**
	- **int omp\_get\_num\_threads(); int omp\_get\_thread\_num(); double omp\_get\_wtime();**

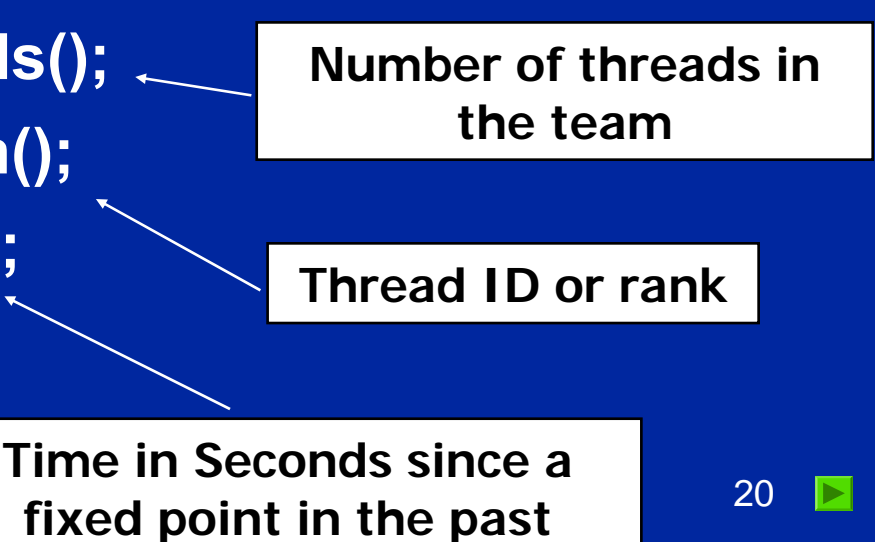

# **Outline**

**• Introduction to OpenMP • Creating Threads • Synchronization • Parallel Loops • Synchronize single masters and stuff** z **Data environment • Schedule your for and sections • Memory model • OpenMP 3.0 and Tasks** 

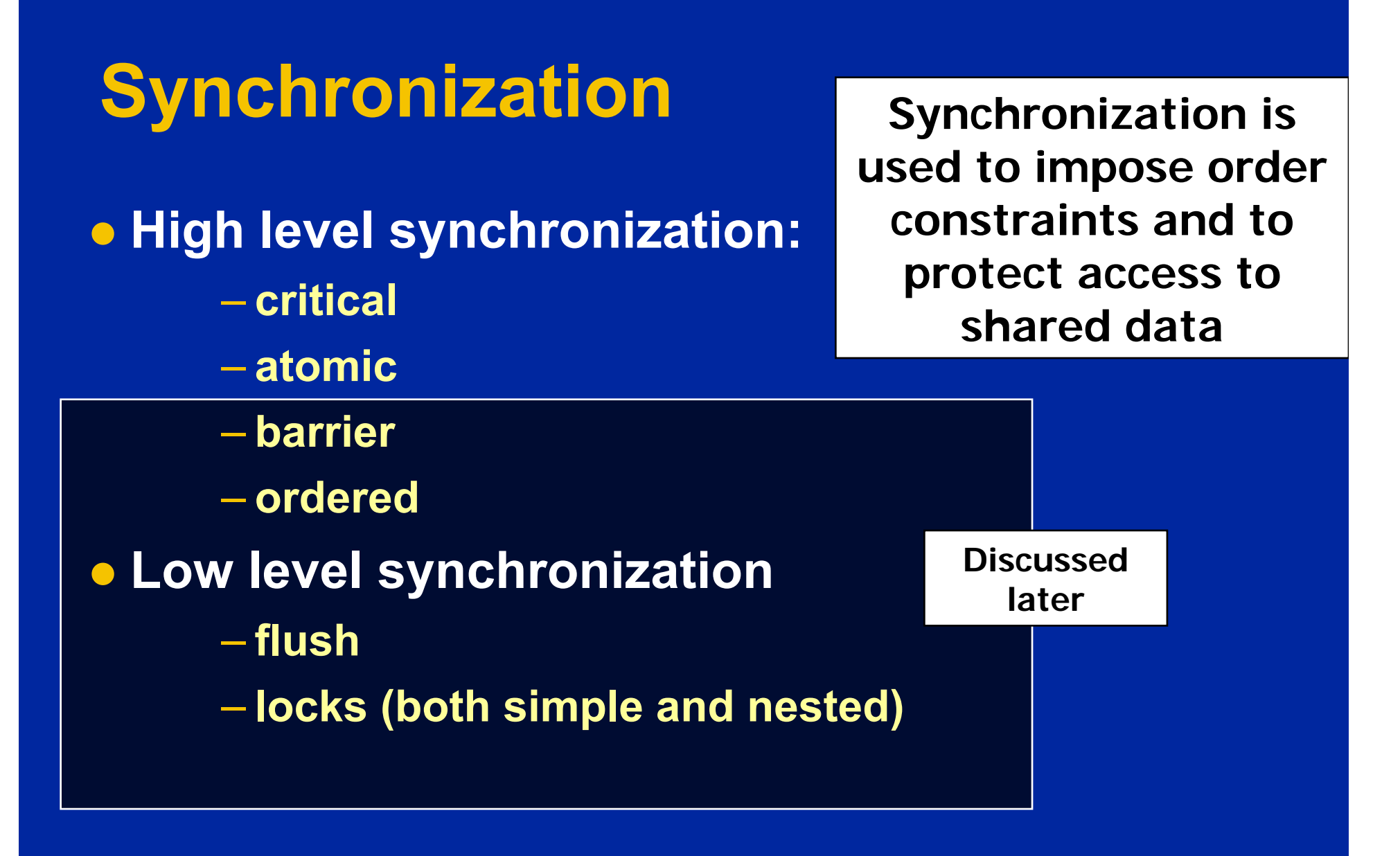

#### **Synchronization: critical**

**• Mutual exclusion: Only one thread at a time can enter a critical region.**

**float res;**

**}**

**}**

**#pragma omp parallel**

**{ float B; int i, id, nthrds;**

**id = omp\_get\_thread\_num();**

**for(i=id;i<niters;i+nthrds){**

**nthrds = omp\_get\_num\_threads();**

**Threads wait Threads wait their turn –their turn –only one at a only one at a time calls time calls consume() consume()**

**B = big\_job(i); #pragma omp critical**

**consume (B, res);**

# **Synchronization: Atomic**

**• Atomic provides mutual exclusion but only applies to the update of a memory location (the update of X in the following example)**

**#pragma omp parallel #pragma omp parallel { double tmp, B; double tmp, B; B = DOIT(); B = DOIT(); #pragma omp atomic #pragma omp atomic X += big\_ugly(B); X += tmp; { tmp = big\_ugly(B);**

**}**

**}**

**Atomic only protects the read/update of X**

### **Exercise 3**

- **In exercise 2, you probably used an array to create space for each thread to store its partial sum.**
- **If array elements happen to share a cache line, this leads to false sharing.**
	- **Non-shared data in the same cache line so each update invalidates the cache line … in essence "sloshing independent data" back and forth between threads.**
- z **Modify your "pi program" from exercise 2 to avoid false sharing due to the sum array.**

# **Outline**

**• Introduction to OpenMP • Creating Threads • Synchronization • Parallel Loops • Synchronize single masters and stuff** z **Data environment • Schedule your for and sections • Memory model • OpenMP 3.0 and Tasks** 

# **SPMD vs. worksharing**

- **A parallel construct by itself creates an SPMD or "Single Program Multiple Data" program … i.e., each thread redundantly executes the same code.**
- **How do you split up pathways through the code between threads within a team?**
	- **This is called worksharing**
		- $\mathcal{L}_{\mathcal{A}}$  , and the set of  $\mathcal{L}_{\mathcal{A}}$ **Loop construct**
		- **Sections/section constructs**
		- **Single construct**

 $\mathcal{L}_{\mathcal{A}}$  , and the set of  $\mathcal{L}_{\mathcal{A}}$ **Task construct …. Coming in OpenMP 3.0**

**Discussed later**

#### **The loop worksharing Constructs**

z **The loop workharing construct splits up loop iterations among the threads in a team**

```
#pragma omp parallel
```
}

}<br>}

```
{<br>}
#pragma omp for 
       for (I=0;I< N;I++){
              NEAT_STUFF(I);
```
**Loop construct name:**•**C/C++: for** •**Fortran: do**

**The variable I is made "private" to each thread by default. You could do this explicitly with a "private(I)" clause**

### **Loop worksharing Constructs A motivating example**

#pragma omp parallel #pragma omp parallel

{

}

for(i=0; $I < N$ ; $I + +$ ) {  $a[i] = a[i] + b[i];$ }

**OpenMP parallel region**

**Sequential code**

**OpenMP parallel region and a worksharing for construct**

#### #pragma omp parallel #pragma omp parallel #pragma omp for #pragma omp for  $\text{for}(\mathsf{i}{=}0;\mathsf{l}{<}\mathsf{N};\mathsf{i}{+}{+}) \quad \{ \text{ a}[\mathsf{i}] = \text{ a}[\mathsf{i}] + \text{ b}[\mathsf{i}]; \}$

int id, i, Nthrds, istart, iend; int id, i, Nthrds, istart, iend; id = omp\_get\_thread\_num(); id = omp\_get\_thread\_num(); Nthrds = omp\_get\_num\_threads(); Nthrds = omp\_get\_num\_threads();  $\textsf{start} = \textsf{id} \cdot \textsf{N} / \textsf{N}$ thrds; iend = (id+1) \* N / Nthrds; iend = (id+1) \* N / Nthrds; if (id == Nthrds-1)iend = N; if (id == Nthrds-1)iend = N;  $\mathsf{for}(\mathsf{i}=\mathsf{is} \mathsf{tart}; \mathsf{l}<\mathsf{iend}; \mathsf{i++}) \; \; \{\; \mathsf{a}[\mathsf{i}] = \mathsf{a}[\mathsf{i}] + \mathsf{b}[\mathsf{i}]; \}$ 

#### **Combined parallel/worksharing construct**

z **OpenMP shortcut: Put the "parallel" and the worksharing directive on the same line**

```
double res[MAX]; int i;
#pragma omp parallel 
{
```

```
#pragma omp for
for (i=0;i< MAX; i++) {
  res[i] = huge();
```
**}** 

**}**

**double res[MAX]; int i; #pragma omp parallel for for** (**i**=0;**i**< **MAX**; **i**++) { **res[i] = huge(); }** 

These are equivalent

# **Working with loops**

#### z **Basic approach**

- **Find compute intensive loops**
- **Make the loop iterations independent .. So they can safely execute in any order without loop-carried dependencies**
- **Place the appropriate OpenMP directive and test**

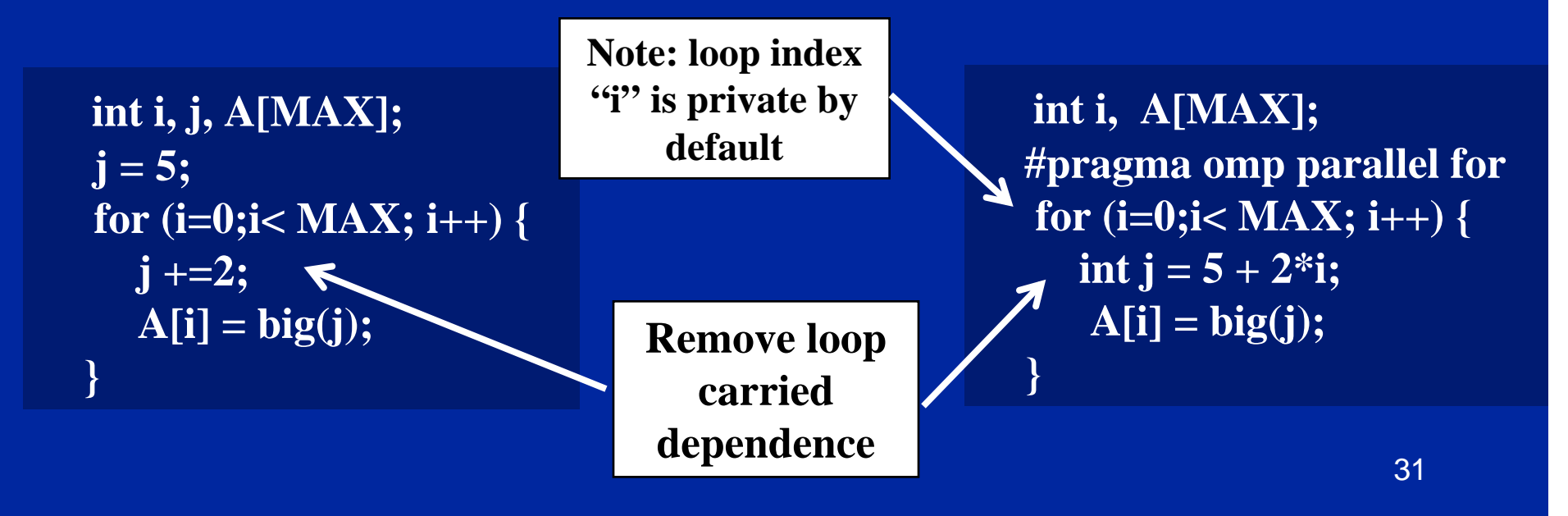

# **Reduction**

**• How do we handle this case?** 

```
double ave=0.0, A[MAX]; int i;
 for (i=0;i< MAX; i++) {
   ave + = A[i];} 
ave = ave/MAX;
```
- **We are combining values into a single accumulation variable (ave) … there is a true dependence between loop iterations that can't be trivially removed**
- z **This is a very common situation … it is called a "reduction".**
- **Support for reduction operations is included in most parallel programming environments.**

# **Reduction**

**• OpenMP reduction clause:** 

**reduction (op : list)**

#### **• Inside a parallel or a work-sharing construct:**

- **A local copy of each list variable is made and initialized depending on the "op" (e.g. 0 for "+").**
- **Compiler finds standard reduction expressions containing "op" and uses them to update the local copy.**
- **Local copies are reduced into a single value and combined with the original global value.**

z **The variables in "list" must be shared in the enclosing parallel region.** 

```
double ave=0.0, A[MAX]; int i;
 #pragma omp parallel for reduction (+:ave)
 for (i=0;i< MAX; i++) {
   ave + = A[i];} 
ave = ave/MAX;
```
#### **OpenMP: Reduction operands/initial-values**

- $\bullet$ **Many different associative operands can be used with reduction:**
- $\bullet$ **Initial values are the ones that make sense mathematically.**

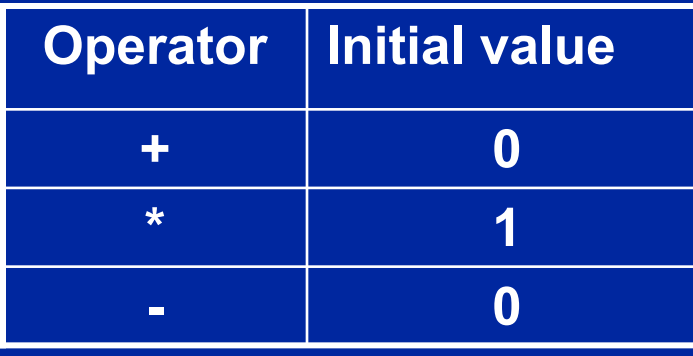

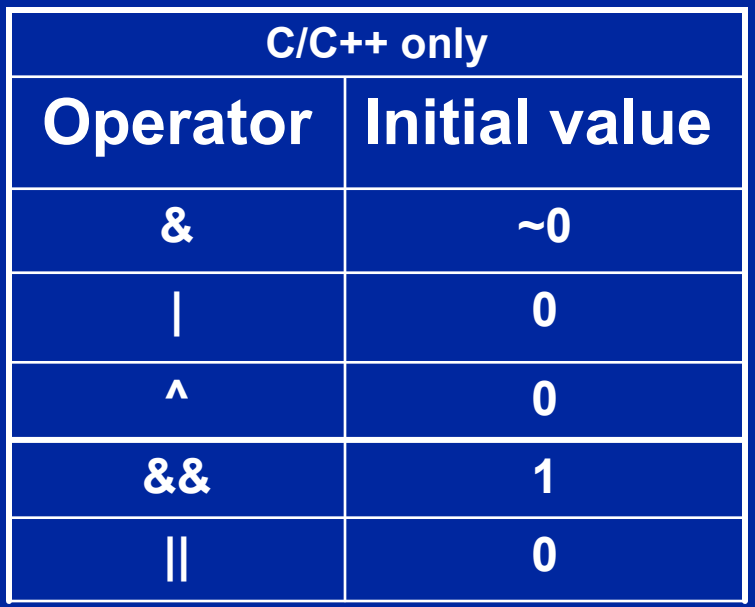

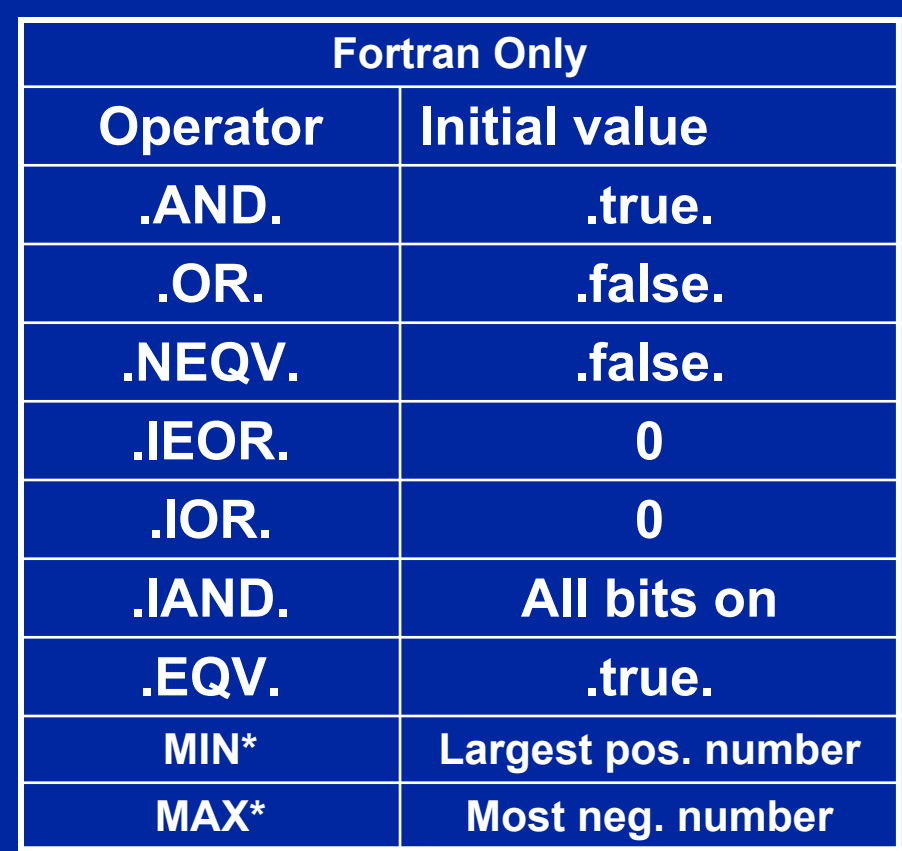

### **Exercise 4**

- **Go back to the serial pi program and parallelize it with a loop construct**
- **Your goal is to minimize the number changes made to the serial program.**

# **Outline**

**• Introduction to OpenMP • Creating Threads • Synchronization • Parallel Loops • Synchronize single masters and stuff** z **Data environment • Schedule your for and sections • Memory model • OpenMP 3.0 and Tasks**
## **Synchronization: Barrier**

**• Barrier**: Each thread waits until all threads arrive.

```
#pragma omp parallel shared (A, B, C) private(id)
{
       id=omp_get_thread_num();
       A[id] = big_calc1(id);
#pragma omp barrier
#pragma omp for 
       for(i=0;i<N;i++){C[i]=big_calc3(i,A);}
#pragma omp for nowait
        for(i=0;i<N;i++){ B[i]=big_calc2(C, i); }
       A[id] = big_calc4(id);
                                     implicit barrier at the end of a 
implicit barrier at the end of a 
                                     for worksharing construct
for worksharing construct
```
**}** implicit barrier at the end implicit barrier at the end of a parallel region of a parallel region

due to nowait no implicit barrier no implicit barrier

#### **Master Construct**

- z **The master construct denotes a structured block that is only executed by the master thread.**
- z **The other threads just skip it (no synchronization is implied).**

```
#pragma omp parallel 
{
      do_many_things();
#pragma omp master
        exchange_boundaries(); }
#pragma omp barrier
      do_many_other_things();
}
```
## **Single worksharing Construct**

- **The single construct denotes a block of code that is executed by only one thread (not necessarily the master thread).**
- **A barrier is implied at the end of the single block (can remove the barrier with a** *nowait* **clause).**

```
#pragma omp parallel 
{
      do_many_things();
#pragma omp single
          exchange_boundaries(); }
      do_many_other_things();
}
```
## **Synchronization: ordered**

**• The ordered region executes in the sequential order.**

**#pragma omp parallel private (tmp) #pragma omp for ordered reduction(+:res) for (I=0;I<N;I++){ tmp = NEAT\_STUFF(I); #pragma ordered res += consum(tmp); }**

#### **Synchronization: Lock routines**

 $\bullet$  **Simple Lock routines:** 

**A simple lock is available if it is unset.**

 omp\_init\_lock(), omp\_set\_lock(), omp\_unset\_lock(), omp\_test\_lock(), omp\_destroy\_lock()

**A lock implies a memory fence (a "flush ") of all thread visible variables**

#### **• Nested Locks**

◆ A nested lock is available if it is unset or if it is set but **owned by the thread executing the nested lock function** omp\_init\_nest\_lock(), omp\_set\_nest\_lock(), omp\_unset\_nest\_lock(), omp\_test\_nest\_lock(), omp\_destroy\_nest\_lock()

**Note: a thread always accesses the most recent copy of the lock, so you don't need to use a flush on the lock variable.**

## **Synchronization: Simple Locks • Protect resources with locks.**

omp\_lock\_t lck; omp\_init\_lock(&lck); #pragma omp parallel private (tmp, id)

 $id = comp\_get\_thread\_num();$  $tmp = do\_lots_of_work(id);$ omp\_set\_lock(&lck); printf("%d %d", id, tmp); omp\_unset\_lock(&lck);

**Wait here for Wait here for your turn. your turn.**

**Release the lock Release the lock so the next thread so the next thread gets a turn. gets a turn.**

omp\_destroy\_lock(&lck);

 $\{$ 

}

42**Free-up storage when done. Free-up storage when done.**

### **Runtime Library routines**

**• Runtime environment routines:** 

- **Modify/Check the number of threads**
	- omp\_set\_num\_threads(), omp\_get\_num\_threads(), omp\_get\_thread\_num(), omp\_get\_max\_threads()
- **Are we in an active parallel region?**

omp\_in\_parallel()

- **Do you want the system to dynamically vary the number of threads from one parallel construct to another?**
	- omp\_set\_dynamic, omp\_get\_dynamic();
- **How many processors in the system?**
	- omp\_num\_procs()

**…plus a few less commonly used routines.**

## **Runtime Library routines**

**• To use a known, fixed number of threads in a program, (1) tell the system that you don't want dynamic adjustment of the number of threads, (2) set the number of threads, then (3) save the number you got.**

Disable dynamic adjustment of the number of threads.

> Request as many threads as you have processors.

omp\_set\_num\_threads( omp\_num\_procs() );

#pragma omp parallel int id=omp\_get\_thread\_num(); #pragma omp single

#include <omp.h>

int num\_threads;

omp\_set\_dynamic( 0 );

void main()

}

}

Protect this op since Memory stores are not atomic

num\_threads = omp\_get\_num\_threads(); do\_lots\_of\_stuff(id);

**Even in this case, the system may give you fewer Even in this case, the system may give you fewer threads than requested. If the precise # of threads threads than requested. If the precise # of threads matters, test for it and respond accordingly. matters, test for it and respond accordingly.**

### **Environment Variables**

**• Set the default number of threads to use.** – OMP\_NUM\_THREADS *int\_literal*

z **Control how "omp for schedule(RUNTIME)" loop iterations are scheduled.**

OMP\_SCHEDULE "schedule[, chunk\_size]"

**… Plus several less commonly used environment variables.**

### **Outline**

**• Introduction to OpenMP • Creating Threads • Synchronization • Parallel Loops • Synchronize single masters and stuff** z **Data environment • Schedule your for and sections • Memory model • OpenMP 3.0 and Tasks** 

#### **Data environment: Default storage attributes**

- Shared Memory programming model:
	- Most variables are shared by default
- **Global variables are SHARED among threads** 
	- Fortran: COMMON blocks, SAVE variables, MODULE variables
	- C: File scope variables, static
	- Both: dynamically allocated memory (ALLOCATE, malloc, new)
- But not everything is shared...
	- Stack variables in subprograms(Fortran) or functions(C) called from parallel regions are PRIVATE
	- Automatic variables within a statement block are PRIVATE.

#### **Data sharing: Examples**

double A[10]; int main() { int index[10]; #pragma omp parallel work(index); printf("%d\n", index[0]); }

extern double A[10]; void work(int \*index) { double temp[10]; static int count;

**A, index and count are A, index and count are shared by all threads. shared by all threads.**

**temp is local to each temp is local to each threadthread**

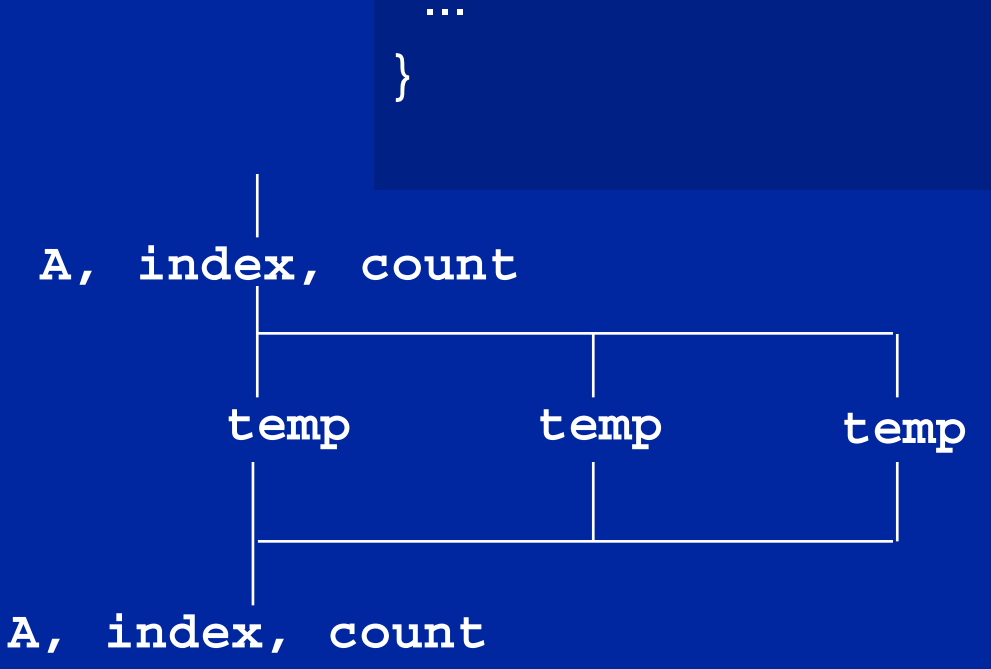

\* Third party trademarks and names are the property of their respective owner.

### **Data sharing: Changing storage attributes**

**• One can selectively change storage attributes for constructs using the following clauses\***

- **SHARED**
- **PRIVATE**
- **FIRSTPRIVATE**

**All the clauses on this page All the clauses on this page apply to the OpenMP construct apply to the OpenMP construct NOT to the entire region. NOT to the entire region.**

**• The final value of a private inside a parallel loop can be transmitted to the shared variable outside the loop with:** – **LASTPRIVATE**

**• The default attributes can be overridden with: DEFAULT (PRIVATE | SHARED | NONE) DEFAULT(PRIVATE) is Fortran only**

49**All data clauses apply to parallel constructs and worksharing constructs except "shared" which only applies to parallel constructs.**

# **Data Sharing: Private Clause**

- $\bullet$  **private(var) creates a new local copy of var for each thread.**
	- **The value is uninitialized**
	- **In OpenMP 2.5 the value of the shared variable is undefined after the region**

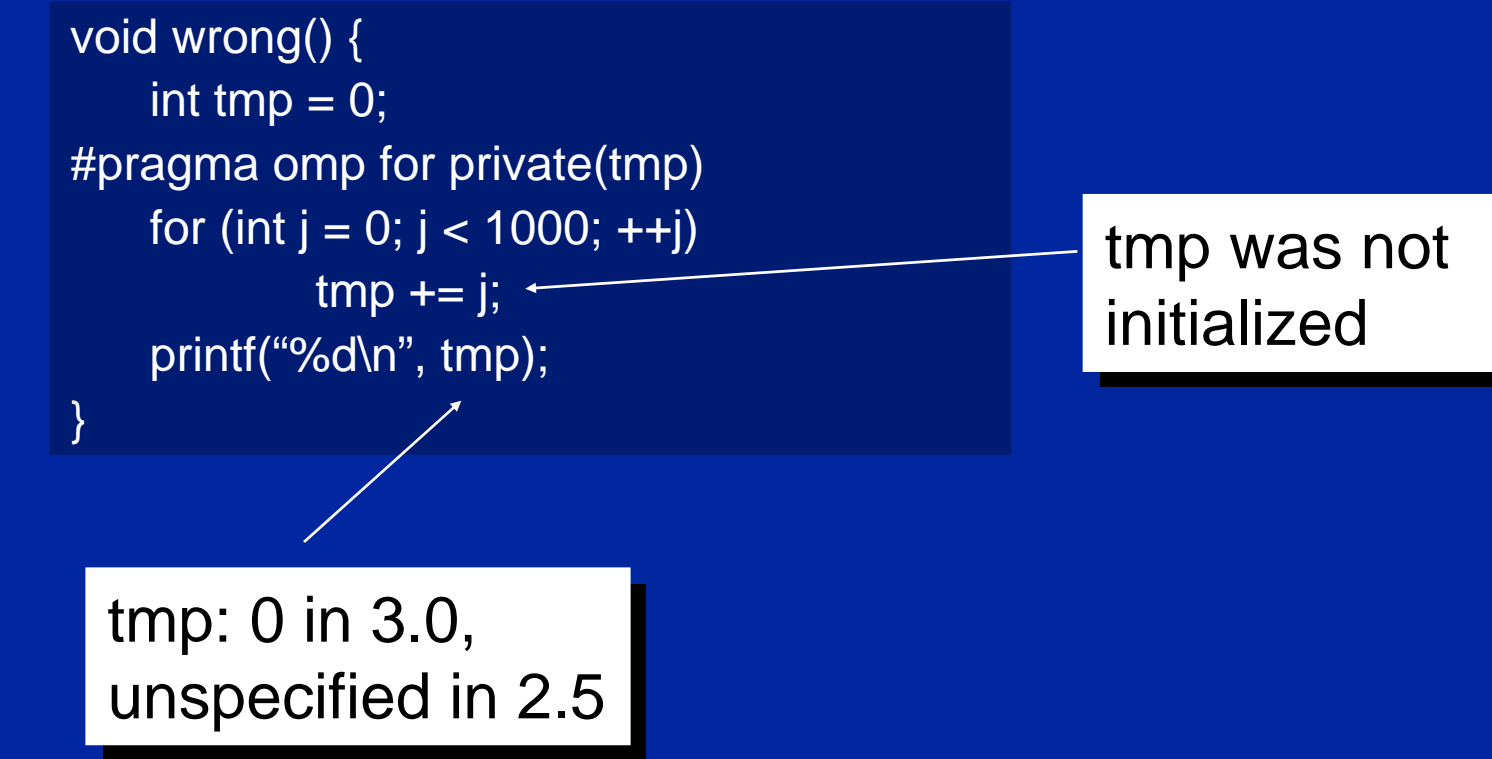

### **Data Sharing: Private Clause When is the original variable valid?**

- $\bullet$ **The original variable's value is unspecified in OpenMP 2.5.**
- $\bullet$  **In OpenMP 3.0, if it is referenced outside of the construct**
	- **Implementations may reference the original variable or a copy ….. A dangerous programming practice!**

```
int tmp;
void danger() {
   tmp = 0;#pragma omp parallel private(tmp)
   work();
  printf("%d\n", tmp);
}
   tmp has unspecified the copy of tmp
   value
```
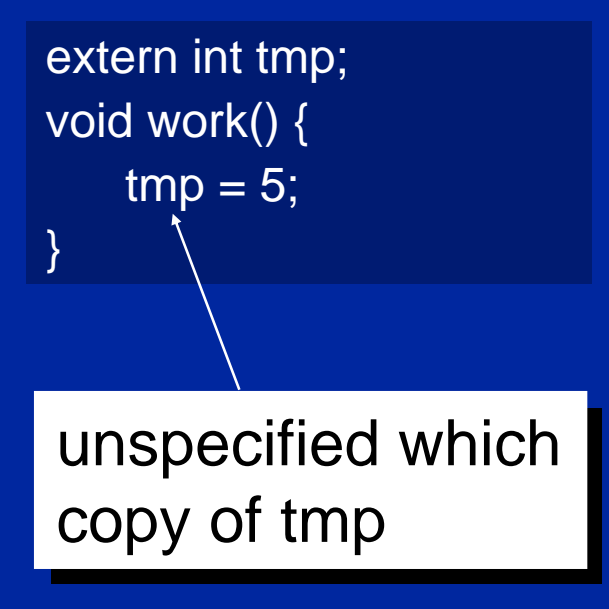

# **Data Sharing: Firstprivate Clause**

**• Firstprivate is a special case of private.** 

 **Initializes each private copy with the corresponding value from the master thread.**

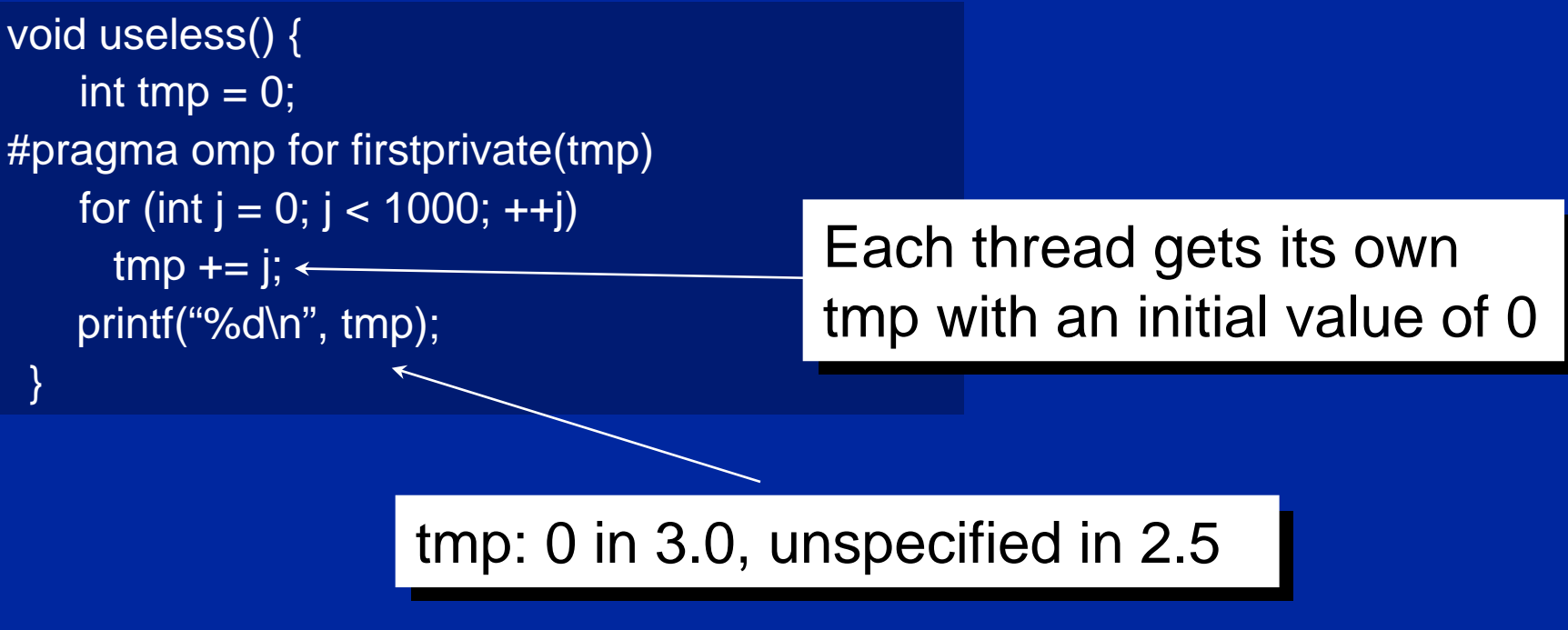

# **Data sharing: Lastprivate Clause**

**• Lastprivate passes the value of a private from the last iteration to a global variable.**

```
53tmp is defined as its value at the "last 
tmp is defined as its value at the "last 
                   sequential" iteration (i.e., for j=999)
sequential" iteration (i.e., for j=999)
void closer() {
   int tmp = 0;
#pragma omp parallel for firstprivate(tmp) \
  lastprivate(tmp)
  for (int j = 0; j < 1000; ++j)
     \mathsf{tmp} += i; \leftarrowprintf("%d\n", tmp);
}
                                                           Each thread gets its own tmp
Each thread gets its own tmp
                                                           with an initial value of 0 \,
```
### **Data Sharing: A data environment test**

**• Consider this example of PRIVATE and FIRSTPRIVATE** 

variables A, B, and  $C = 1$ #pragma omp parallel private(B) firstprivate(C)

- **Are A,B,C local to each thread or shared inside the parallel region?**
- **What are their initial values inside and values after the parallel region?**

**Inside this parallel region ...**

- z **"A" is shared by all threads; equals 1**
- z **"B" and "C" are local to each thread.**
	- **B's initial value is undefined**
	- **C's initial value equals 1**

**Outside this parallel region ...**

z **The values of "B" and "C" are unspecified in OpenMP 2.5, and in OpenMP 3.0 if referenced in the region but outside the construct.**

## **Data Sharing: Default Clause**

- z **Note that the default storage attribute is DEFAULT(SHARED) (so no need to use it)**
	- **Exception: #pragma omp task**
- z **To change default: DEFAULT(PRIVATE)**
	- *each* **variable in the construct is made private as if specified in a private clause**
	- **mostly saves typing**

z **DEFAULT(NONE)***: no* **default for variables in static extent. Must list storage attribute for each variable in static extent. Good programming practice!**

**Only the Fortran API supports default(private).** 

**C/C++ only has default(shared) or default(none).**

#### **Data Sharing: Default Clause Example**

itotal = 1000 C\$OMP PARALLEL PRIVATE(np, each) np = omp\_get\_num\_threads()  $each = itotal/np$ 

C\$OMP END PARALLEL

**These two code fragments are equivalent** 

 $itotal = 1000$ C\$OMP PARALLEL DEFAULT(PRIVATE) SHARED(itotal) np = omp\_get\_num\_threads()  $each = itotal/np$ 

C\$OMP END PARALLEL

………

……………

# **Data Sharing: tasks (OpenMP 3.0)**

- **The default for tasks is usually firstprivate, because the task may not be executed until later (and variables may have gone out of scope).**
- **Variables that are shared in all constructs starting from the innermost enclosing parallel construct are shared, because the barrier guarantees task completion.**

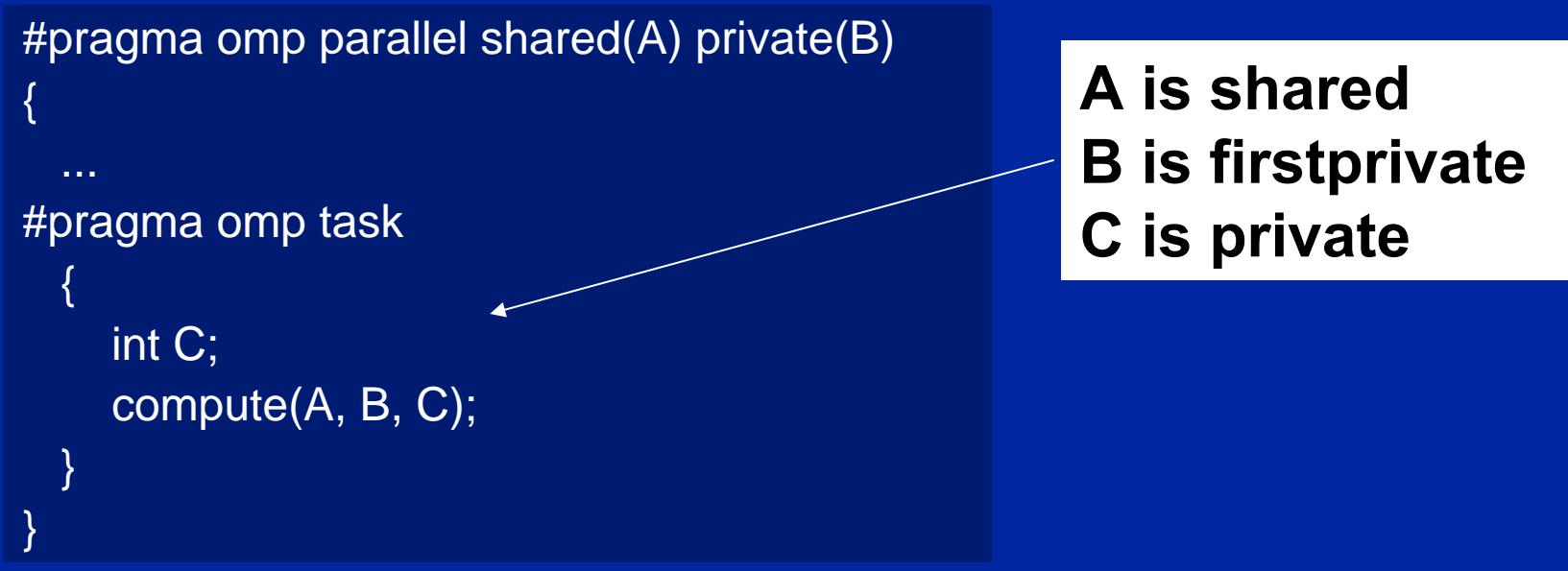

## **Data sharing: Threadprivate**

- **Makes global data private to a thread** 
	- **Fortran: COMMON blocks**
	- **C: File scope and static variables, static class members**
- z **Different from making them PRIVATE**
	- **with PRIVATE global variables are masked.**
	- **THREADPRIVATE preserves global scope within each thread**
- **Threadprivate variables can be initialized using COPYIN or at time of definition (using languagedefined initialization capabilities).**

## **A threadprivate example (C) Use threadprivate to create a counter for each thread.**

```
int counter = 0;
int counter = 0;
#pragma omp threadprivate(counter)
#pragma omp threadprivate(counter)
int increment_counter()
int increment_counter()
 {
    counter++;
counter++;
    return (counter);
return (counter);
{
```
**}**

# **Data Copying: Copyin**

**You initialize threadprivate data using a copyin clause.** 

> **parameter (N=1000) parameter (N=1000) common/buf/A(N) common/buf/A(N) !\$OMP THREADPRIVATE(/buf/) !\$OMP THREADPRIVATE(/buf/)**

**C Initialize the A array C Initialize the A array call init\_data(N,A) call init\_data(N,A)**

**!\$OMP PARALLEL COPYIN(A) !\$OMP PARALLEL COPYIN(A)**

**… Now each thread sees threadprivate array A initialied … Now each thread sees threadprivate array A initialied … to the global value set in the subroutine init\_data() … to the global value set in the subroutine init\_data()**

**!\$OMP END PARALLEL !\$OMP END PARALLEL**

**endend**

# **Data Copying: Copyprivate**

#### **Used with a single region to broadcast values of privates from one member of a team to the rest of the team.**

```
#include <omp.h>
#include <omp.h>
void input_parameters (int, int); // fetch values of input parameters 
void input_parameters (int, int); // fetch values of input parameters 
void do_work(int, int); 
void do_work(int, int);
```

```
void main()
void main()
```
**{**

**{**

**}**

**}**

```
int Nsize, choice;
int Nsize, choice;
```

```
#pragma omp parallel private (Nsize, choice)
#pragma omp parallel private (Nsize, choice)
```

```
#pragma omp single copyprivate (Nsize, choice)
#pragma omp single copyprivate (Nsize, choice)
        input_parameters (Nsize, choice);
input_parameters (Nsize, choice);
```

```
do_work(Nsize, choice);
do_work(Nsize, choice);
```
## **Exercise 5: Monte Carlo Calculations**

**Using Random numbers to solve tough problems**

- **Sample a problem domain to estimate areas, compute probabilities, find optimal values, etc.**
- 

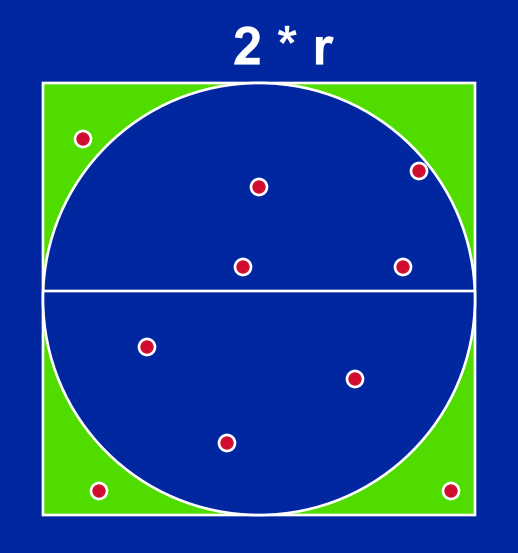

$$
N=10 \t\t \pi = 2.8
$$
  

$$
N=100 \t\t \pi = 3.16
$$
  

$$
N=1000 \t\t \pi = 3.148
$$

- **Throw darts at the circle/square.**
- **Chance of falling in circle is proportional to ratio of areas:**

**A c = r 2 \* π A s = (2\*r) \* (2\*r) = 4 \* r 2 P = A <sup>c</sup>/A s <sup>=</sup> π /4**

**• Compute π by randomly choosing points, count the fraction that falls in the circle, compute pi.** 

### **Exercise 5**

#### **• We provide three files for this exercise**

**pi\_mc.c: the monte carlo method pi program**

- **random.c: a simple random number generator**
- **random.h: include file for random number generator**

#### **• Create a parallel version of this program without changing the interfaces to functions in random.c**

◆ This is an exercise in modular software … why should a user **of your parallel random number generator have to know any details of the generator or make any changes to how the generator is called?**

#### **• Extra Credit:**

- **Make the random number generator threadsafe.**
- ◆ Make your random number generator numerically correct (non**overlapping sequences of pseudo-random numbers).**

## **Outline**

**• Introduction to OpenMP • Creating Threads • Synchronization • Parallel Loops • Synchronize single masters and stuff** z **Data environment • Schedule your for and sections • Memory model • OpenMP 3.0 and Tasks** 

#### **Sections worksharing Construct** z **The** *Sections* **worksharing construct gives a different structured block to each thread.**

#pragma omp parallel #pragma omp parallel

{

{

}

}

#pragma omp sections #pragma omp sections

#pragma omp section #pragma omp section X\_calculation(); X\_calculation(); #pragma omp section #pragma omp section y\_calculation(); y\_calculation(); #pragma omp section #pragma omp section z\_calculation(); z\_calculation();

**By default, there is a barrier at the end of the "omp sections". Use the "nowait" clause to turn off the barrier.**

#### **loop worksharing constructs: The schedule clause**

#### **• The schedule clause affects how loop iterations are mapped onto threads**

- ◆ schedule(static [,chunk])
	- Deal-out blocks of iterations of size "chunk" to each thread.
- schedule(dynamic[,chunk])
	- Each thread grabs "chunk" iterations off a queue until all iterations have been handled.
- schedule(guided[,chunk])
	- Threads dynamically grab blocks of iterations. The size of the block starts large and shrinks down to size "chunk" as the calculation proceeds.

◆schedule(runtime)

– Schedule and chunk size taken from the OMP\_SCHEDULE environment variable (or the runtime library … for OpenMP 3.0).

#### **loop work-sharing constructs: The schedule clause The schedule clause**

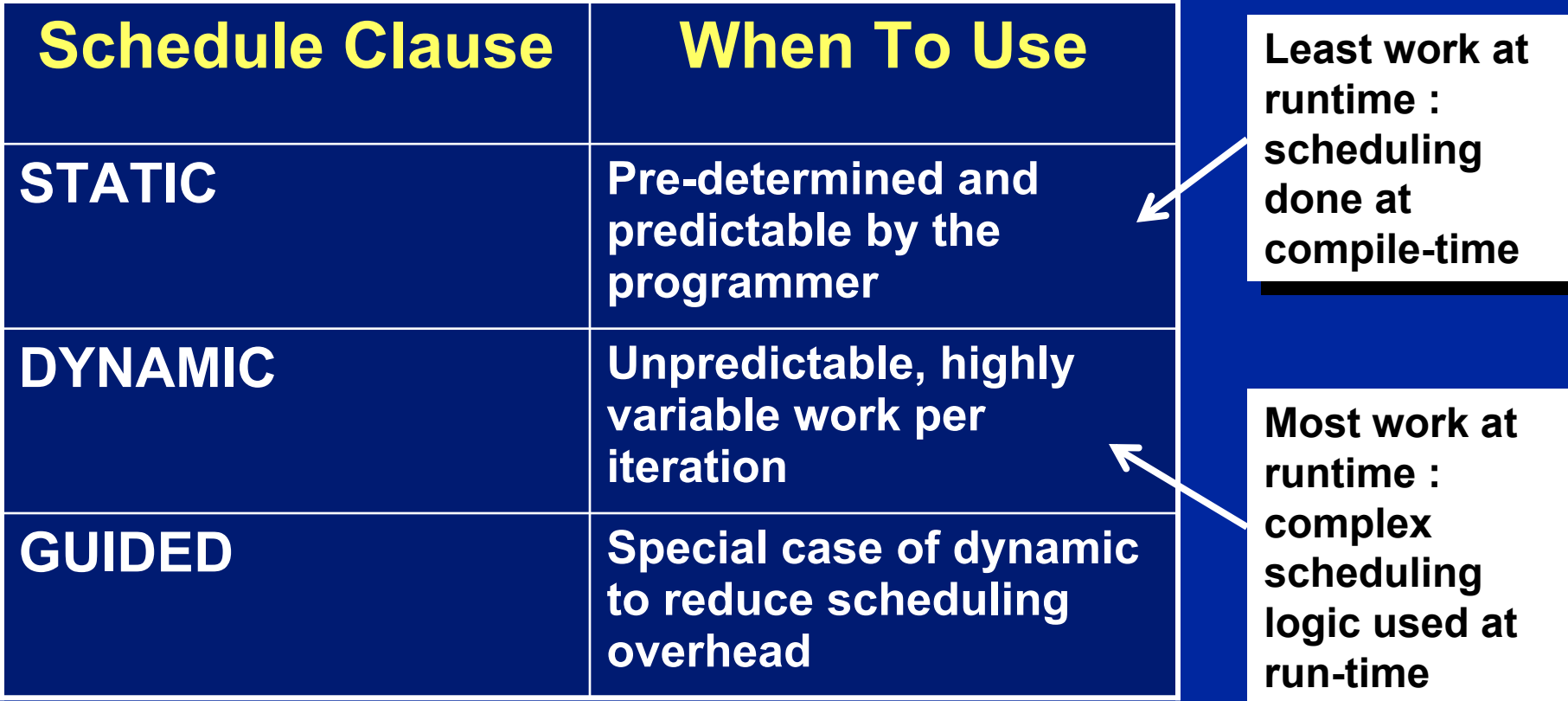

#### **Exercise 6: hard**

**• Consider the program linked.c** ◆ Traverses a linked list computing a sequence of **Fibonacci numbers at each node.• Parallelize this program using constructs defined in OpenMP 2.5 (loop worksharing constructs).**

**• Once you have a correct program, optimize it.** 

## **Exercise 6: easy**

- **Parallelize the matrix multiplication program in the file matmul.c**
- **Can you optimize the program by playing with how the loops are scheduled?**

## **Outline**

**• Introduction to OpenMP • Creating Threads • Synchronization • Parallel Loops • Synchronize single masters and stuff** z **Data environment • Schedule your for and sections • Memory model • OpenMP 3.0 and Tasks** 

## **OpenMP memory model**

- $\bullet$ **OpenMP supports a shared memory model.**
- $\bullet$ **All threads share an address space, but it can get complicated:**

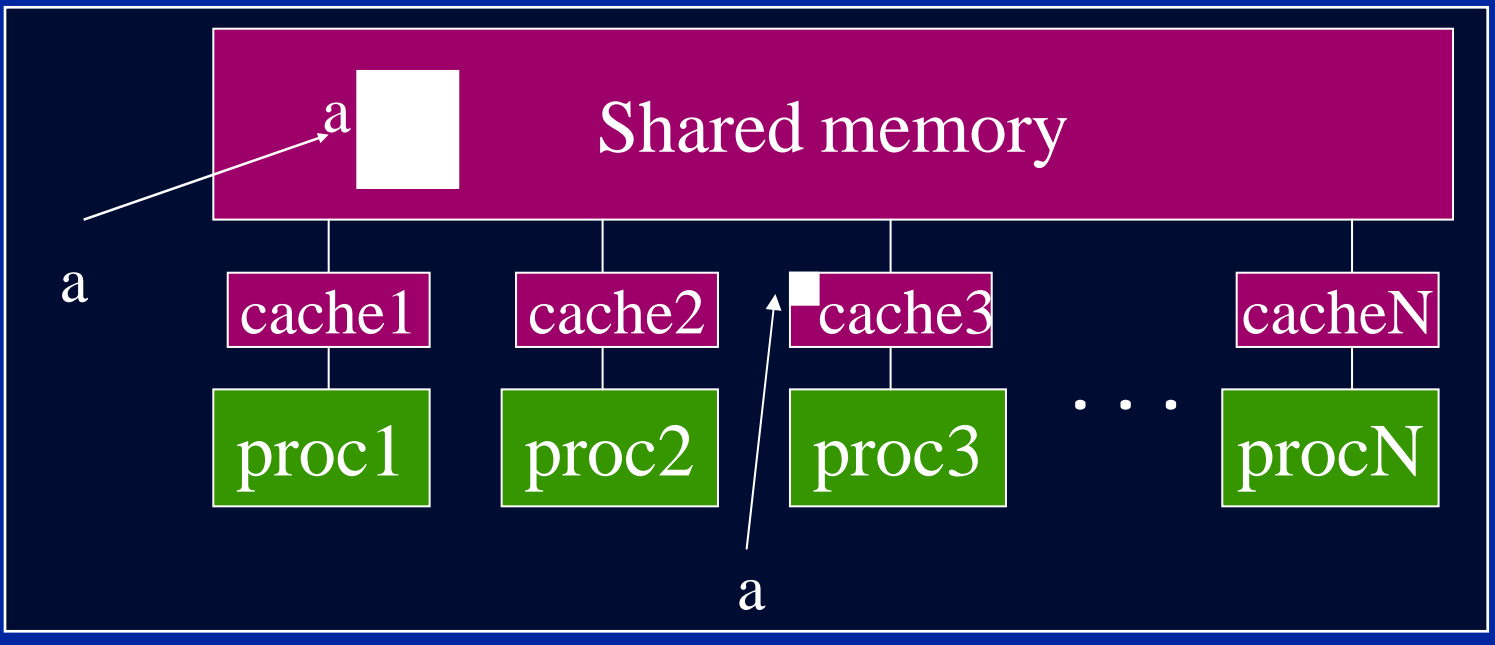

#### **• A memory model is defined in terms of:**

- **Coherence: Behavior of the memory system when a single address is accessed by multiple threads.**
- 71 **Consistency: Orderings of accesses to different addresses by multiple threads.**

## **OpenMP Memory Model: Basic Terms**

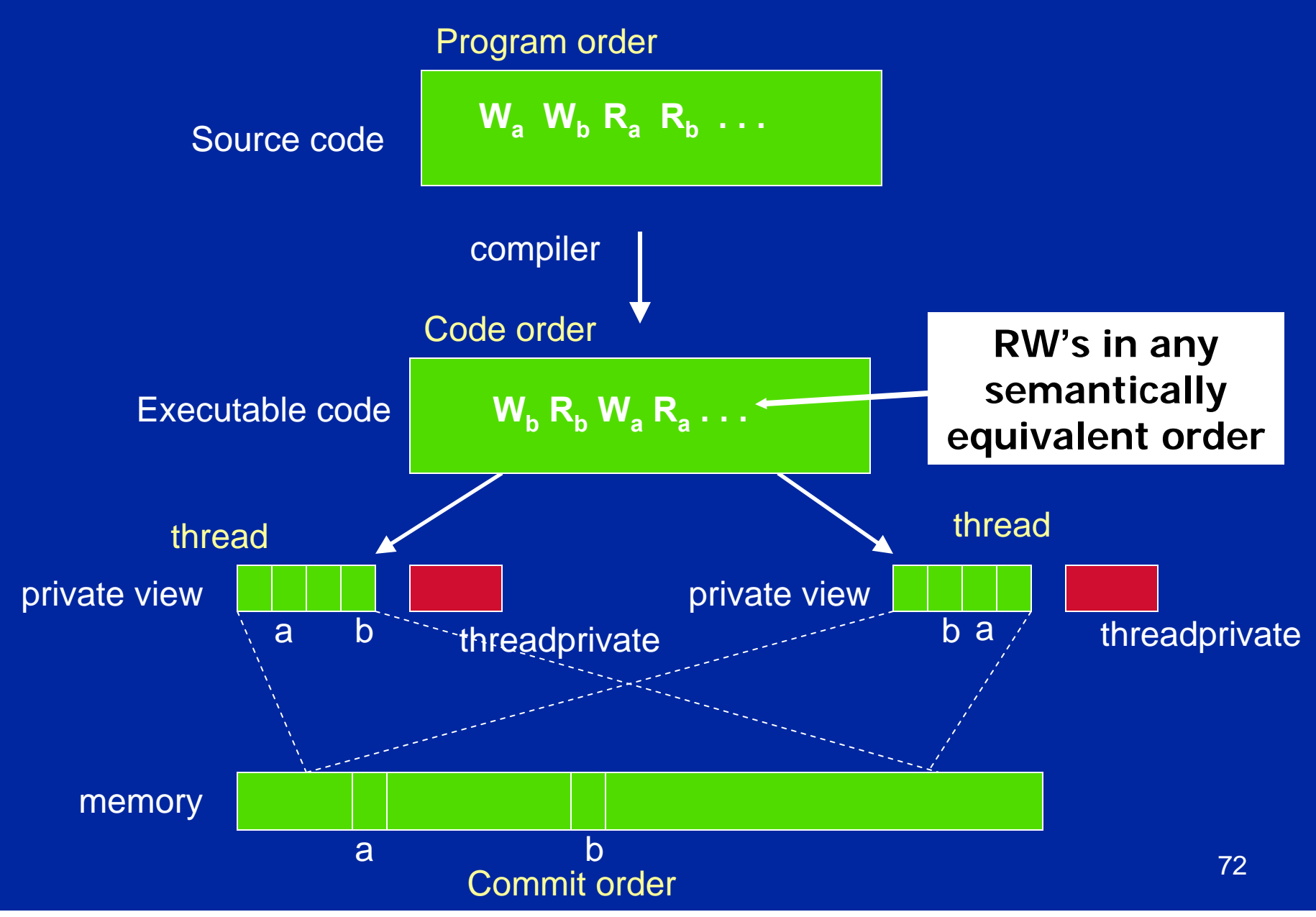
### **Consistency: Memory Access Re-ordering**

### **• Re-ordering:**

- **Compiler re-orders program order to the code order**
- **Machine re-orders code order to the memory commit order**
- **At a given point in time, the temporary view of memory may vary from shared memory.**

**• Consistency models based on orderings of Reads (R), Writes (W) and Synchronizations (S): R** <sup>→</sup>**R, W** <sup>→</sup>**W, R** <sup>→</sup>**W, R** <sup>→</sup>**S, S** <sup>→</sup>**S, W** → **S**

## **Consistency**

### **• Sequential Consistency:**

- ◆In a multi-processor, ops (R, W, S) are sequentially **consistent if:**
	- **They remain in program order for each processor.**
	- **They are seen to be in the same overall order by each of the other processors.**
- **Program order = code order = commit order**

**• Relaxed consistency:** 

◆ Remove some of the ordering constraints for **memory ops (R, W, S).**

### **OpenMP and Relaxed Consistency**

- **OpenMP defines consistency as a variant of weak consistency:**
	- ◆ S ops must be in sequential order across threads.
	- ◆ Can not reorder S ops with R or W ops on the same **thread**
		- **Weak consistency guarantees**

 $S \rightarrow W$ ,  $S \rightarrow R$ ,  $R \rightarrow S$ ,  $W \rightarrow S$ ,  $S \rightarrow S$ 

**• The Synchronization operation relevant to this discussion is flush.**

## **Flush**

**• Defines a sequence point at which a thread is guaranteed to see a consistent view of memory with respect to the "flush set".**

### **• The flush set is:**

- ◆ "all thread visible variables" for a flush construct without an **argument list.**
- **a list of variables when the "flush(list)" construct is used.**
- **The action of Flush is to guarantee that:** 
	- **All R,W ops that overlap the flush set and occur prior to the flush complete before the flush executes**
	- **All R,W ops that overlap the flush set and occur after the flush don't execute until after the flush.**
	- **Flushes with overlapping flush sets can not be reordered.**

Memory ops:  $R = Read$ ,  $W = write$ ,  $S = synchronized$ 

# **Synchronization: flush example**

**• Flush forces data to be updated in memory so other threads see the most recent value**

**double A;**

**A = compute();**

**flush(A); // flush to memory to make sure other // threads can pick up the right value**

**Note: OpenMP's flush is analogous to a fence in Note: OpenMP's flush is analogous to a fence in other shared memory API's. other shared memory API's.**

## **Exercise 7: producer consumer**

- z **Parallelize the "prod\_cons.c" program.**
- **This is a well known pattern called the producer consumer pattern**
	- **One thread produces values that another thread consumes.**
	- ◆ Often used with a stream of produced values to **implement "pipeline parallelism"**
- **The key is to implement pairwise synchronization between threads.**

# **Exercise 7: prod\_cons.c**

**int main() { double \*A, sum, runtime; int flag = 0; A = (double \*)malloc(N\*sizeof(double)); runtime = omp\_get\_wtime(); fill\_rand(N, A); // Producer: fill an array of data sum = Sum\_array(N, A); // Consumer: sum the array runtime = omp\_get\_wtime() - runtime; printf(" In %lf seconds, The sum is %lf \n",runtime,sum); }**

**I need to put the prod/cons pair inside a loop so its true pipeline parallelism.**

> 79Þ

## **What is the Big Deal with Flush?**

- **Compilers routinely reorder instructions implementing a program**
	- **This helps better exploit the functional units, keep machine busy, hide memory latencies, etc.**
- **Compiler generally cannot move instructions:** 
	- ◆ past a barrier
	- **past a flush on all variables**
- But it can move them past a flush with a list of **variables so long as those variables are not accessed**
- **Keeping track of consistency when flushes are used can be confusing … especially if "flush(list)" is used.**

**Note: the flush operation does not actually synchronize different threads. It just ensures that a thread's values are made consistent with main memory.**

# **Outline**

**• Introduction to OpenMP • Creating Threads • Synchronization • Parallel Loops • Synchronize single masters and stuff** z **Data environment • Schedule your for and sections • Memory model • OpenMP 3.0 and Tasks** 

# **OpenMP pre-history**

- **OpenMP based upon SMP directive standardization efforts PCF and aborted ANSI X3H5 – late 80's**
	- **Nobody fully implemented either standard**
	- **Only a couple of partial implementations**
- **Vendors considered proprietary API's to be a competitive feature:** 
	- **Every vendor had proprietary directives sets**
	- **Even KAP, a "portable" multi-platform parallelization tool used different directives on each platform**

**PCF – Parallel computing forum KAP – parallelization tool from KAI.**

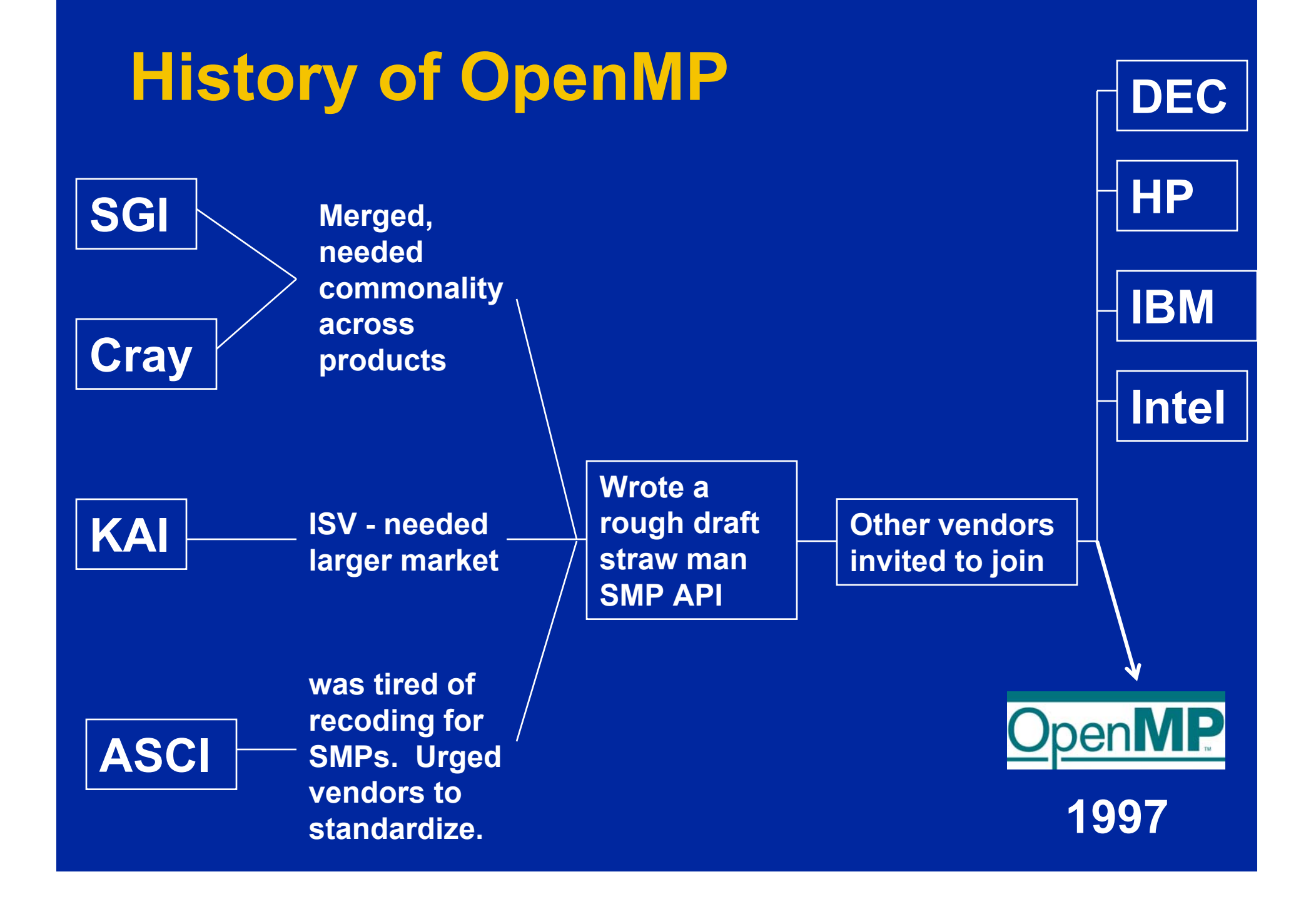

# **OpenMP Release History**

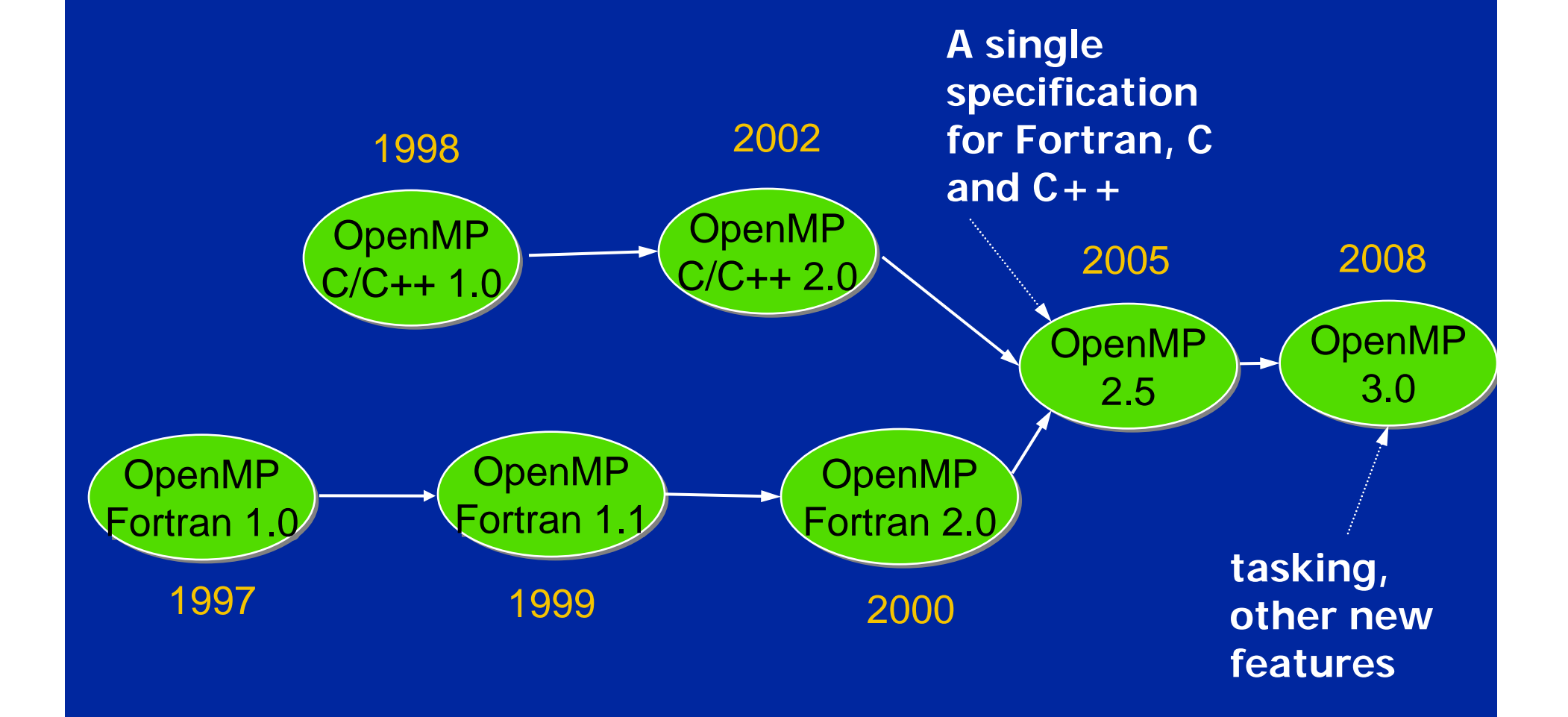

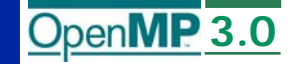

### **Tasks**

**• Adding tasking is the biggest addition for 3.0** 

**• Worked on by a separate subcommittee led by Jay Hoeflinger at Intel**

**• Re-examined issue from ground up quite different from Intel taskq's**

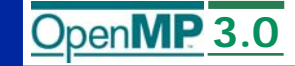

## **General task characteristics**

### **• A task has**

- ◆ Code to execute
- ◆ A data environment (it *owns* its data)
- ◆ An assigned thread that executes the code and **uses the data**
- z **Two activities: packaging and execution**
	- **Each encountering thread packages a new instance of a task (code and data)**
	- ◆ Some thread in the team executes the task at some **later time**

# **Definitions**

- z *Task construct* **– task directive plus structured block**
- z *Task* **– the package of code and instructions for allocating data created when a thread encounters a task construct**
- z *Task region* **– the dynamic sequence of instructions produced by the execution of a task by a thread**

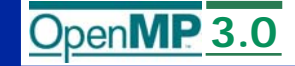

# **Tasks and OpenMP**

- **Tasks have been fully integrated into OpenMP**
- **Key concept: OpenMP has always had tasks, we just never called them that.**
	- **Thread encountering parallel construct packages up a set of** *implicit* **tasks, one per thread.**
	- **Team of threads is created.**
	- **Each thread in team is assigned to one of the tasks (and** *tied* **to it).**
	- ◆ Barrier holds original master thread until all implicit **tasks are finished.**
- **We have simply added a way to create a task explicitly for the team to execute.**
- **Every part of an OpenMP program is part of one task or another!**

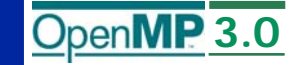

### **task Construct**

**#pragma omp task [***clause***[[,]***clause***] ...]** *structured-block*

**where** *clause* **can be one of:**

```
if (expression) 
untiedshared (list)
private (list) 
firstprivate (list)
default( shared | none )
```
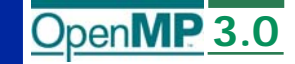

### **The if clause**

**• When the if clause argument is false** 

- **The task is executed immediately by the encountering thread.**
- **The data environment is still local to the new task...**
- **...and it's still a different task with respect to synchronization.**

#### **• It's a user directed optimization**

- **when the cost of deferring the task is too great compared to the cost of executing the task code**
- **to control cache and memory affinity**

### **When/where are tasks complete?**

#### **• At thread barriers, explicit or implicit**

- **applies to all tasks generated in the current parallel region up to the barrier**
- **matches user expectation**

#### **• At task barriers**

- **i.e. Wait until all tasks defined in the current task have completed.** 
	- **#pragma omp taskwait**
- ◆ Note: applies only to tasks generated in the current task, **not to "descendants" .**

**3.0**

#### **3.0**

## **Example – parallel pointer chasing using tasks**

```
#pragma omp parallel
{ 
  #pragma omp single private(p)
    { 
    p = listhead ;
    while (p) { 
        #pragma omp task
                 process (p)
        p=next (p) ;
      } 
    } 
}
                             pis firstprivate inside 
                             this task
```
#### **3.0**

### **Example – parallel pointer chasing on multiple lists using tasks**

```
#pragma omp parallel 
{ 
   #pragma omp for private(p)
   for ( int i =0; i <numlists ; i++) {
       p = listheads [ i ] ;
       while (p ) { 
       #pragma omp task
           process (p)
       p=next (p ) ;
       }
   }
}
```
#### **3.0**

### **Example: postorder tree traversal**

```
void postorder(node *p) {
    if (p->left)
      #pragma omp task
        postorder(p->left);
    if (p->right)
      #pragma omp task
        postorder(p->right);
#pragma omp taskwait // wait for descendants
  process(p->data);
}
                                     Task scheduling point
```
**• Parent task suspended until children tasks complete** 

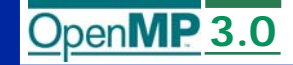

## **Task switching**

- **Certain constructs have task scheduling points at defined locations within them**
- **When a thread encounters a task scheduling point, it is allowed to suspend the current task and execute another (called** *task switching***)**
- **It can then return to the original task and resume**

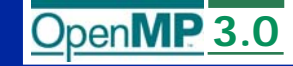

### **Task switching example**

```
#pragma omp single
{
  for (i=0; i<ONEZILLION; i++)
    #pragma omp task
      process(item[i]);
}
```
- z **Too many tasks generated in an eye-blink**
- **Generating task will have to suspend for a while**
- **With task switching, the executing thread can:** 
	- **execute an already generated task (draining the "***task pool***")**

◆ dive into the encountered task (could be very **cache-friendly)**

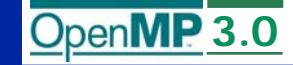

## **Thread switching**

```
#pragma omp single
{
  #pragma omp task
untied
    for (i=0; i<ONEZILLION; i++)
      #pragma omp task
        process(item[i]);
}
```
- $\bullet$ **Eventually, too many tasks are generated**
- $\bullet$  **Generating task is suspended and executing thread switches to a long and boring task**
- $\bullet$  **Other threads get rid of all already generated tasks, and start starving…**
- $\bullet$  **With thread switching, the generating task can be resumed by a different thread, and starvation is over**
- $\bullet$ **Too strange to be the default: the programmer is responsible!**

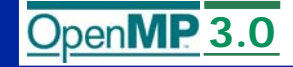

### **Dealing with taskprivate data**

**• The Taskprivate directive was removed from OpenMP 3.0 Too expensive to implement • Restrictions on task scheduling allow threadprivate data to be used User can avoid thread switching with tied tasks Task scheduling points are well defined**

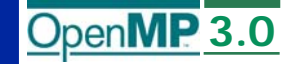

### **Conclusions on tasks**

- **Enormous amount of work by many people**
- **Tightly integrated into 3.0 spec**
- **Flexible model for irregular parallelism**
- **Provides balanced solution despite often conflicting goals**
- **Appears that performance can be reasonable**

# **Nested parallelism**

**• Better support for nested parallelism • Per-thread internal control variables Allows, for example, calling omp\_set\_num\_threads() inside a parallel region. Controls the team sizes for next level of parallelism • Library routines to determine depth of nesting, IDs of parent/grandparent etc. threads, team sizes of parent/grandparent etc. teams omp\_get\_active\_level() omp\_get\_ancestor(level) omp\_get\_teamsize(level)**

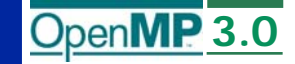

## **Parallel loops**

z **Guarantee that this works … i.e. that the same schedule is used in the two loops:** 

```
!$omp do schedule(static)
do i=1,n 
   a(i) = ....
end do 
!$omp end do nowait
!$omp do schedule(static)
do i=1,n
  \cdots = a(i)end do
```
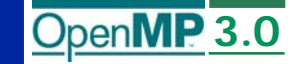

# **Loops (cont.)**

### **• Allow collapsing of perfectly nested loops**

```
!$omp parallel do collapse(2)
do i=1,n
    do j=1,n 
          .....
    end do 
end do
```
### **• Will form a single loop and then parallelize that**

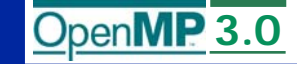

# **Loops (cont.)**

z **Made schedule(runtime) more useful** ◆ can get/set it with library routines

**omp\_set\_schedule()**

**omp\_get\_schedule()** 

**allow implementations to implement their own schedule kinds** 

z **Added a new schedule kind AUTO which gives full freedom to the runtime to determine the scheduling of iterations to threads.** 

z **Allowed C++ Random access iterators as loop control variables in parallel loops**

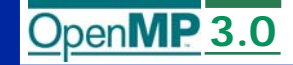

### **Portable control of threads**

**• Added environment variable to control the size of child threads' stack** 

**OMP\_STACKSIZE**

**• Added environment variable to hint to runtime how to treat idle threads**

**OMP\_WAIT\_POLICY**

**ACTIVE keep threads alive at barriers/locks** 

**PASSIVEtry to release processor at barriers/locks**

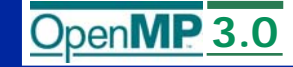

## **Control program execution**

**• Added environment variable and runtime routines to get/set the maximum number of active levels of nested parallelism OMP\_MAX\_ACTIVE\_LEVELS omp\_set\_max\_active\_levels() omp\_get\_max\_active\_levels()** z **Added environment variable to set maximum number of threads in useOMP\_THREAD\_LIMIT omp\_get\_thread\_limit()**

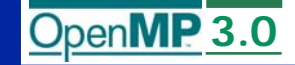

### **Odds and ends**

- **Allow unsigned ints in parallel for loops**
- **Disallow use of the original variable as master thread's private variable**
- **Make it clearer where/how private objects are constructed/destructed**
- z **Relax some restrictions on allocatable arrays and Fortran pointers**
- **Plug some minor gaps in memory model**
- **Allow C++ static class members to be threadprivate**
- **Improve C/C++ grammar**
- **Minor fixes and clarifications to 2.5**

## **Exercise 8: tasks in OpenMP**

**• Consider the program linked.c** ◆ Traverses a linked list computing a sequence of **Fibonacci numbers at each node.• Parallelize this program using tasks. • Compare your solution's complexity compared to the approach without tasks.**

## **Conclusion**

- z **OpenMP 3.0 is a major upgrade … expands the range of algorithms accessible from OpenMP.**
- z **OpenMP is fun and about "as easy as we can make it" for applications programmers working with shared memory platforms.**
### **OpenMP Organizations**

 $\bullet$  **OpenMP architecture review board URL, the "owner" of the OpenMP specification: www.openmp.org** <sup>z</sup>**OpenMP User's Group (cOMPunity) URL: www.compunity.org**

### **Get involved, join compunity and Get involved, join compunity and help define the future of OpenMP help define the future of OpenMP**

### **Books about OpenMP**

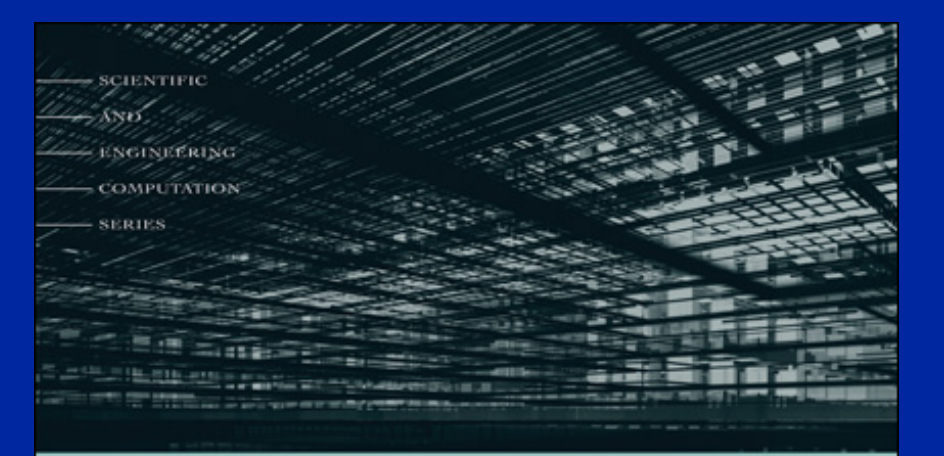

### Using OpenMP

#### PORTABLE SHARED MEMORY PARALLEL PROGRAMMING

BARBARA CHAPMAN, **GABRIELE JOST,** AND RUUD VAN DER PAS foreword by DAVID J. KUCK

**• A new book about OpenMP 2.5 by a team of authors at the forefront of OpenMP's evolution.**

# PATTERNS<br>FOR PARALLEL PROGRAMMING

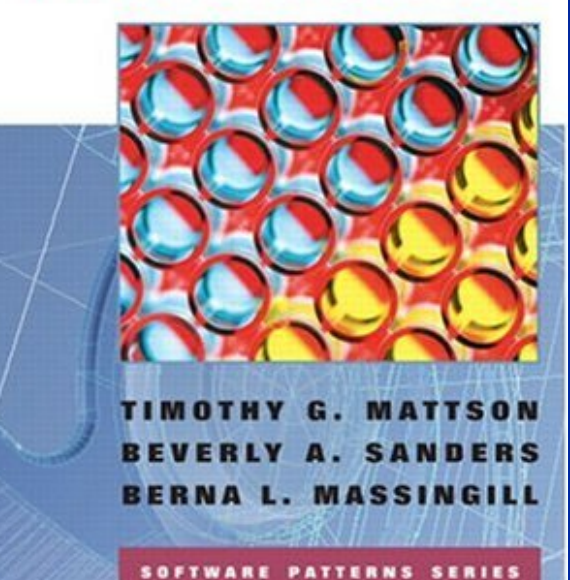

110**• A book about how to "think parallel" with examples in OpenMP, MPI and java**

### **OpenMP Papers**

- Sosa CP, Scalmani C, Gomperts R, Frisch MJ. Ab initio quantum chemistry on a ccNUMA architecture using OpenMP. III. Parallel Computing, vol.26, no.7-8, July 2000, pp.843-56. Publisher: Elsevier, Netherlands.
- Couturier R, Chipot C. Parallel molecular dynamics using OPENMP on a shared memory machine. Computer Physics Communications, vol.124, no.1, Jan. 2000, pp.49-59. Publisher: Elsevier, Netherlands.
- Bentz J., Kendall R., "Parallelization of General Matrix Multiply Routines Using OpenMP", Shared Memory Parallel Programming with OpenMP, Lecture notes in Computer Science, Vol. 3349, P. 1, 2005
- Bova SW, Breshearsz CP, Cuicchi CE, Demirbilek Z, Gabb HA. Dual-level parallel analysis of harbor wave response using MPI and OpenMP. International Journal<br>of High Performance Computing Applications, vol.14, no.1, Spring 2000, pp.49-64.<br>Publisher: Sage Science Press, USA.
- Ayguade E, Martorell X, Labarta J, Gonzalez M, Navarro N. Exploiting multiple<br>levels of parallelism in OpenMP: a case study. Proceedings of the 1999<br>International Conference on Parallel Processing. IEEE Comput. Soc. 1999
- Bova SW, Breshears CP, Cuicchi C, Demirbilek Z, Gabb H. Nesting OpenMP in an MPI application. Proceedings of the ISCA 12th International Conference.<br>Parallel and Distributed Systems. ISCA. 1999, pp.566-71. Cary, NC, USA.

#### **OpenMP Papers (continued)**

- Jost G., Labarta J., Gimenez J., What Multilevel Parallel Programs do when you are not watching: a Performance analysis case study comparing MPI/OpenMP,<br>MLP, and Nested OpenMP, Shared Memory Parallel Programming with OpenMP,<br>Lecture notes in Computer Science, Vol. 3349, P. 29, 2005
- Gonzalez M, Serra A, Martorell X, Oliver J, Ayguade E, Labarta J, Navarro N. Applying interposition techniques for performance analysis of OPÉNMP parallel<br>applications. Proceedings 14th International Parallel and Distributed Processing<br>Symposium. IPDPS 2000. IEEE Comput. Soc. 2000, pp.235-40.
- $\bullet$ Chapman B, Mehrotra P, Zima H. Enhancing OpenMP with features for locality<br>control. Proceedings of Eighth ECMWF Workshop on the Use of Parallel<br>Processors in Meteorology. Towards Teracomputing. World Scientific Publishing.
- Steve W. Bova, Clay P. Breshears, Henry Gabb, Rudolf Eigenmann, Greg Gaertner, Bob Kuhn, Bill Magro, Stefano Salvini. Parallel Programming with Message Passing and Directives; SIAM News, Volume 32, No 9, Nov. 1999.
- Cappello F, Richard O, Etiemble D. Performance of the NAS benchmarks on a cluster of SMP PCs using a parallelization of the MPI programs with OpenMP.<br>Lecture Notes in Computer Science Vol.1662. Springer-Verlag. 1999, pp.339-50.
- Liu Z., Huang L., Chapman B., Weng T., Efficient Implementationi of OpenMP for<br>Clusters with Implicit Data Distribution, Shared Memory Parallel Programming with<br>OpenMP, Lecture notes in Computer Science, Vol. 3349, P. 12

### **OpenMP Papers (continued)**

- B. Chapman, F. Bregier, A. Patil, A. Prabhakar, "Achieving performance under OpenMP on ccNUMA and software distributed<br>shared memory systems," Concurrency and Computation: Practice and<br>Experience. 14(8-9): 713-739, 2002.
- J. M. Bull and M. E. Kambites. JOMP: an OpenMP-like interface for Java. Proceedings of the ACM 2000 conference on Java Grande, 2000, Pages 44 - 53.
- L. Adhianto and B. Chapman, "Performance modeling of L. Admanto and B. Chapman, "Performance MPI and OpenMP<br>communication and computation in hybrid MPI and OpenMP<br>491, 2007.
- Shah S, Haab G, Petersen P, Throop J. Flexible control structures for Shah S, Haab S, Petersen P, Throop S. Prexiste control structures for parallelism in OpenMP; Concurrency: Practice and Experience, 2000;<br>12:1219-1239. Publisher John Wiley & Sons, Ltd.
- Mattson, T.G., How Good is OpenMP? Scientific Programming, Vol. 11, Number 2, p.81-93, 2003.
- z Duran A., Silvera R., Corbalan J., Labarta J., "Runtime Adjustment of Parallel Nested Loops", Shared Memory Parallel Programming with OpenMP, Lecture notes in Computer Science, Vol. 3349, P. 137, 2005

## **Appendix: Solutions to exercises**

- z **Exercise 1: hello world**
	- z **Exercise 2: Simple SPMD Pi program**
	- **Exercise 3: SPMD Pi without false sharing**
	- z **Exercise 4: Loop level Pi**
	- z **Exercise 5: Producer-consumer**
	- **Exercise 6: Monte Carlo Pi and random numbers**
	- z **Exercise 7: hard, linked lists without tasks**
	- z **Exercise 7: easy, matrix multiplication**
	- z **Exercise 8: linked lists with tasks**

### **Exercise 1: SolutionA multi-threaded "Hello world" program**

**• Write a multithreaded program where each thread prints "hello world".**

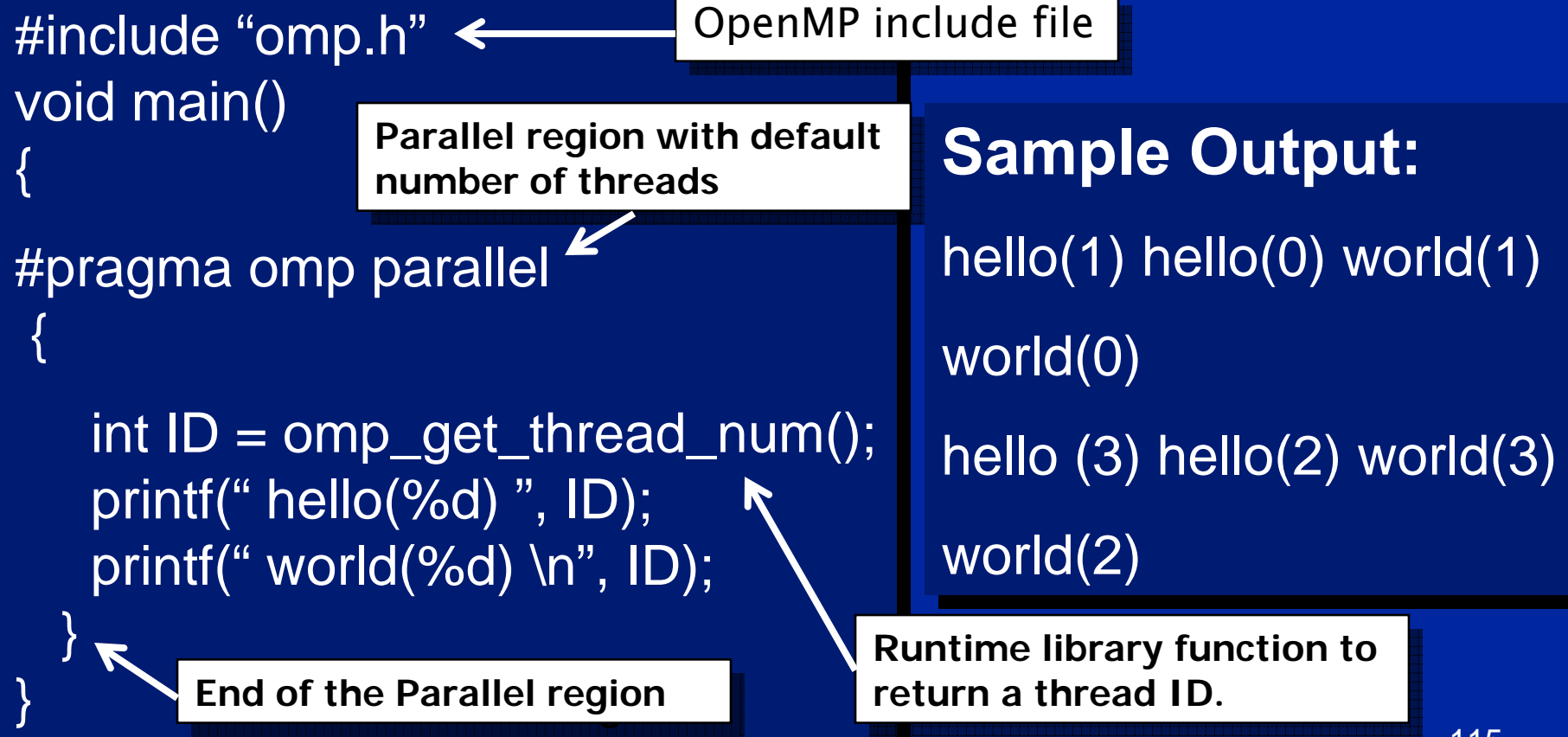

## **Appendix: Solutions to exercises**

- z **Exercise 1: hello world**
- z **Exercise 2: Simple SPMD Pi program**
	- **Exercise 3: SPMD Pi without false sharing**
	- z **Exercise 4: Loop level Pi**
	- z **Exercise 5: Producer-consumer**
	- **Exercise 6: Monte Carlo Pi and random numbers**
	- z **Exercise 7: hard, linked lists without tasks**
	- z **Exercise 7: easy, matrix multiplication**
	- z **Exercise 8: linked lists with tasks**

### **The SPMD pattern**

- **The most common approach for parallel algorithms is the SPMD or Single Program Multiple Data pattern.**
- **Each thread runs the same program (Single Program), but using the thread ID, they operate on different data (Multiple Data) or take slightly different paths through the code.**
- **In OpenMP this means:** 
	- **A parallel region "near the top of the code".**
	- **Pick up thread ID and num\_threads.**
	- **Use them to split up loops and select different blocks of data to work on.**

### **Exercise 2: A simple SPMD pi program**

```
118 U
#include <omp.h>
static long num_steps = 100000; double step;
#define NUM_THREADS 2
void main ()
             int i, nthreads; double pi, sum[NUM_THREADS];
             step = 1.0/(double) num_steps;
             omp_set_num_threads(NUM_THREADS);
   #pragma omp parallel
    {
            int i, id,nthrds;
             double x;
             id = comp\_get\_thread\_num();nthrds = omp_get_num_threads();
             if (id == 0) nthreads = nthrds;
             for (i=id, sum[id]=0.0;i< num_steps; i=i+nthrds) {
                         x = (i + 0.5)*step;
                         sum[id] += 4.0/(1.0+x*x);}
     }
             for(i=0, pi=0.0;i < nthreads;i++)pi + = sum[i] * step;
}
                                                                                 Promote scalar to an Promote scalar to an 
array dimensioned by 
array dimensioned by 
                                                                                 number of threads to number of threads to avoid race condition.avoid race condition.This is a common trick in This is a common trick in 
SPMD programs to create 
                                                                              SPMD programs to create 
                                                                             a cyclic distribution of loop 
a cyclic distribution of loop 
                                                                             iterationsiterationsOnly one thread should copy 
Only one thread should copy 
                                                                       the number of threads to the the number of threads to the global value to make sure 
global value to make sure 
                                                                       multiple threads writing to the 
multiple threads writing to the 
                                                                       same address don't conflict. same address don't conflict.
```
## **Appendix: Solutions to exercises**

- z **Exercise 1: hello world**
- z **Exercise 2: Simple SPMD Pi program**
- **Exercise 3: SPMD Pi without false sharing** 
	- z **Exercise 4: Loop level Pi**
	- z **Exercise 5: Producer-consumer**
	- **Exercise 6: Monte Carlo Pi and random numbers**
	- z **Exercise 7: hard, linked lists without tasks**
	- z **Exercise 7: easy, matrix multiplication**
	- z **Exercise 8: linked lists with tasks**

### **False sharing**

**• If independent data elements happen to sit on the same cache line, each update will cause the cache lines to "slosh back and forth" between threads.**

**This is called "false sharing".**

**• If you promote scalars to an array to support creation of an SPMD program, the array elements are contiguous in memory and hence share cache lines.**

◆ Result … poor scalability

#### $\bullet$  **Solution:**

- **When updates to an item are frequent, work with local copies of data instead of an array indexed by the thread ID.**
- **Pad arrays so elements you use are on distinct cache lines.**

#### **Exercise 3: SPMD Pi without false sharing**

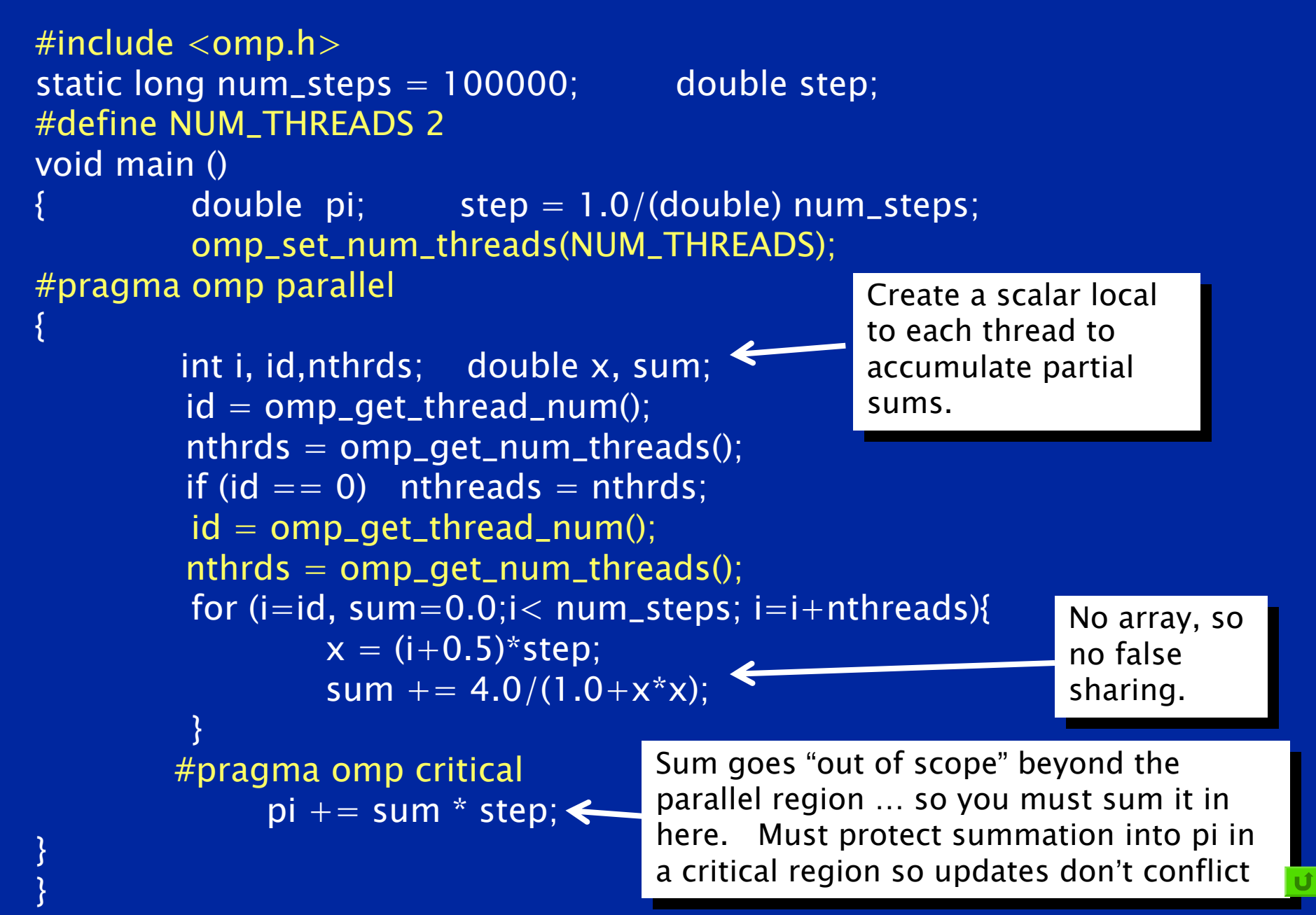

## **Appendix: Solutions to exercises**

- z **Exercise 1: hello world**
- z **Exercise 2: Simple SPMD Pi program**
- **Exercise 3: SPMD Pi without false sharing**
- z **Exercise 4: Loop level Pi**
	- z **Exercise 5: Producer-consumer**
	- **Exercise 6: Monte Carlo Pi and random numbers**
	- z **Exercise 7: hard, linked lists without tasks**
	- z **Exercise 7: easy, matrix multiplication**
	- z **Exercise 8: linked lists with tasks**

### **Exercise 4: solution**

#include <omp.h> static long num\_steps = 100000; double step; #define NUM\_THREADS 2 void main () int i; double x, pi, sum  $= 0.0$ ; step  $= 1.0/(double)$  num\_steps; omp\_set\_num\_threads(NUM\_THREADS); #pragma omp parallel for private(x) reduction(+:sum) for  $(i=0;i<$  num\_steps;  $i++$ ){  $x = (i+0.5)$ \*step;  $sum = sum + 4.0/(1.0 + x*x);$ }  $pi = step * sum;$ } **Note: we created a parallel Note: we created a parallel program without changing program without changing any code and by adding 4 any code and by adding 4 simple lines! simple lines! i private i private by default by default For good OpenMP For good OpenMP implementations, implementations, reduction is more reduction is more scalable than critical.scalable than critical.**

## **Appendix: Solutions to exercises**

- z **Exercise 1: hello world**
- z **Exercise 2: Simple SPMD Pi program**
- **Exercise 3: SPMD Pi without false sharing**
- z **Exercise 4: Loop level Pi**
- **Exercise 5: Monte Carlo Pi and random numbers** 
	- **Exercise 6: hard, linked lists without tasks**
	- **Exercise 6: easy, matrix multiplication**
	- z **Exercise 7: Producer-consumer**
	- z **Exercise 8: linked lists with tasks**

### **Computers and random numbers**

- z **We use "dice" to make random numbers:** 
	- **Given previous values, you cannot predict the next value.**
	- ◆ There are no patterns in the series … and it goes on forever.
- z **Computers are deterministic machines … set an initial state, run a sequence of predefined instructions, and you get a deterministic answer**
	- **By design, computers are not random and cannot produce random numbers.**
- **However, with some very clever programming, we can make "pseudo random" numbers that are as random as you need them to be … but only if you are very careful.**
- **Why do I care? Random numbers drive statistical methods used in countless applications:**
	- **Sample a large space of alternatives to find statistically good answers (Monte Carlo methods).**

### **Monte Carlo Calculations: Using Random numbers to solve tough problems**

- **Sample a problem domain to estimate areas, compute probabilities, find optimal values, etc.**
- 

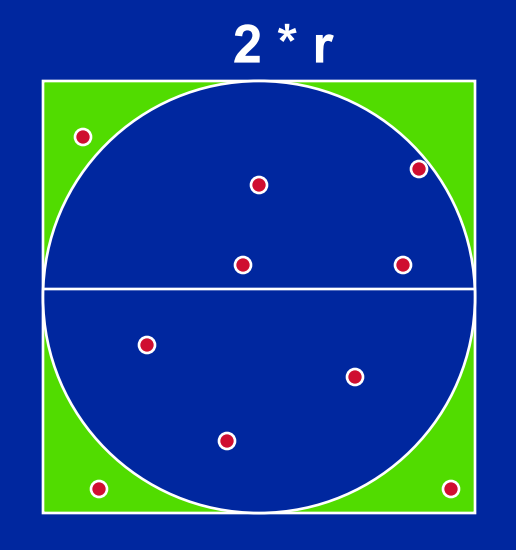

N= 10 
$$
\pi
$$
 = 2.8  
N=100  $\pi$  = 3.16  
N= 1000  $\pi$  = 3.148

- **Throw darts at the circle/square.**
- **Chance of falling in circle is proportional to ratio of areas:**

**A c = r 2 \* π A s = (2\*r) \* (2\*r) = 4 \* r 2 P = A <sup>c</sup>/A s <sup>=</sup> π /4**

**• Compute π by randomly choosing points, count the fraction that falls in the circle, compute pi.** 

#### **Parallel Programmers love Monte Carlo algorithms**

```
#include "omp.h"
static long num_trials = 10000;
int main ()
{
```
**}**

**Embarrassingly parallel: the parallelism is so easy its embarrassing.**

**Add two lines and you have a parallel program.**

```
long i; long Ncirc = 0; double pi, x, y;
double r = 1.0; // radius of circle. Side of squrare is 2*r 
seed(0,-r, r); // The circle and square are centered at the origin
#pragma omp parallel for private (x, y) reduction (+:Ncirc)
for(i=0;i<num_trials; i++)
{
 x = random(); y = random();
 if (x*x + y*y) \leq r*r) Ncirc++;
}
```

```
pi = 4.0 * ((double)Ncirc/(double)num_trials);
printf("\n %d trials, pi is %f \n",num_trials, pi);
```
127

## **Linear Congruential Generator (LCG)**

 $\bullet$ **LCG: Easy to write, cheap to compute, portable, OK quality**

**random\_next = (MULTIPLIER \* random\_last + ADDEND)% PMOD; random\_last = random\_next;**

- $\bullet$  **If you pick the multiplier and addend correctly, LCG has a period of PMOD.**
- $\bullet$  **Picking good LCG parameters is complicated, so look it up (Numerical Recipes is a good source). I used the following:**
	- ◆ MULTIPLIER **= 1366**
	- ◆ ADDEND = 150889
	- ◆ PMOD = 714025

### **LCG code**

**static long MULTIPLIER = 1366; static long ADDEND = 150889; static long PMOD = 714025; long random\_last = 0; double random () {**

**Seed the pseudo random sequence by setting random\_last**

**long random\_next;**

**}**

**random\_next = (MULTIPLIER \* random\_last + ADDEND)% PMOD; random\_last = random\_next;**

**return ((double)random\_next/(double)PMOD);**

### **Running the PI\_MC program with LCG generator**

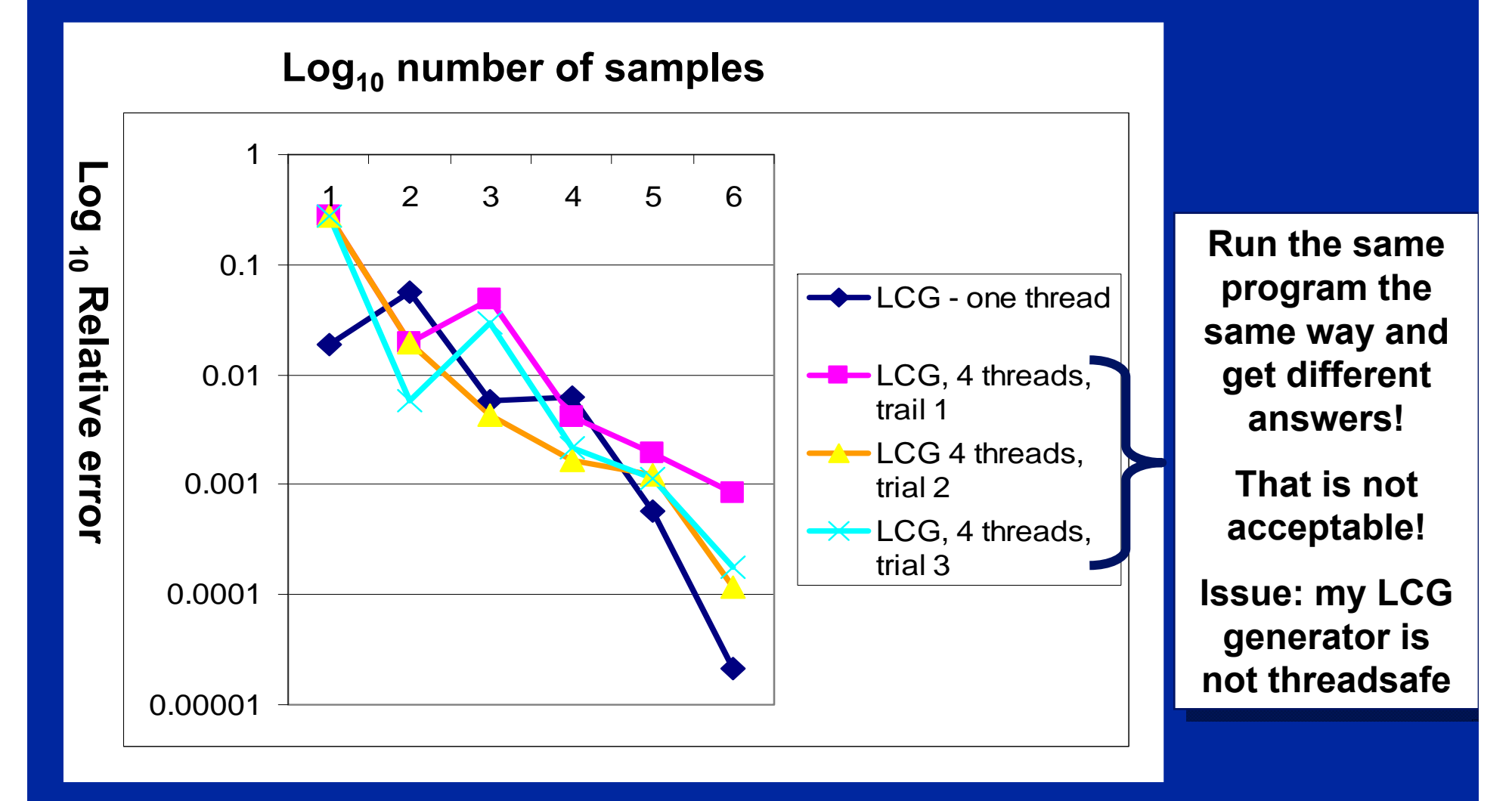

130**Program written using the Intel C/C++ compiler (10.0.659.2005) in Microsoft Visual studio 2005 (8.0.50727.42) and running on a dual-core laptop (Intel T2400 @ 1.83 Ghz with 2 GB RAM) running Microsoft Windows XP.**

### **LCG code: threadsafe version**

```
static long MULTIPLIER = 1366;
static long ADDEND = 150889;
static long PMOD = 714025;
long random_last = 0;
#pragma omp threadprivate(random_last)
double random ()
{
```

```
long random_next;
```
**}**

**random\_last carries state between random number computations,**

**To make the generator threadsafe, make random\_last threadprivate so each thread has its own copy.**

```
random_next = (MULTIPLIER * random_last + ADDEND)% PMOD;
random_last = random_next;
```

```
return ((double)random_next/(double)PMOD);
```
### **Thread safe random number generators**

#### Log<sub>10</sub> number of samples **Thread safe**

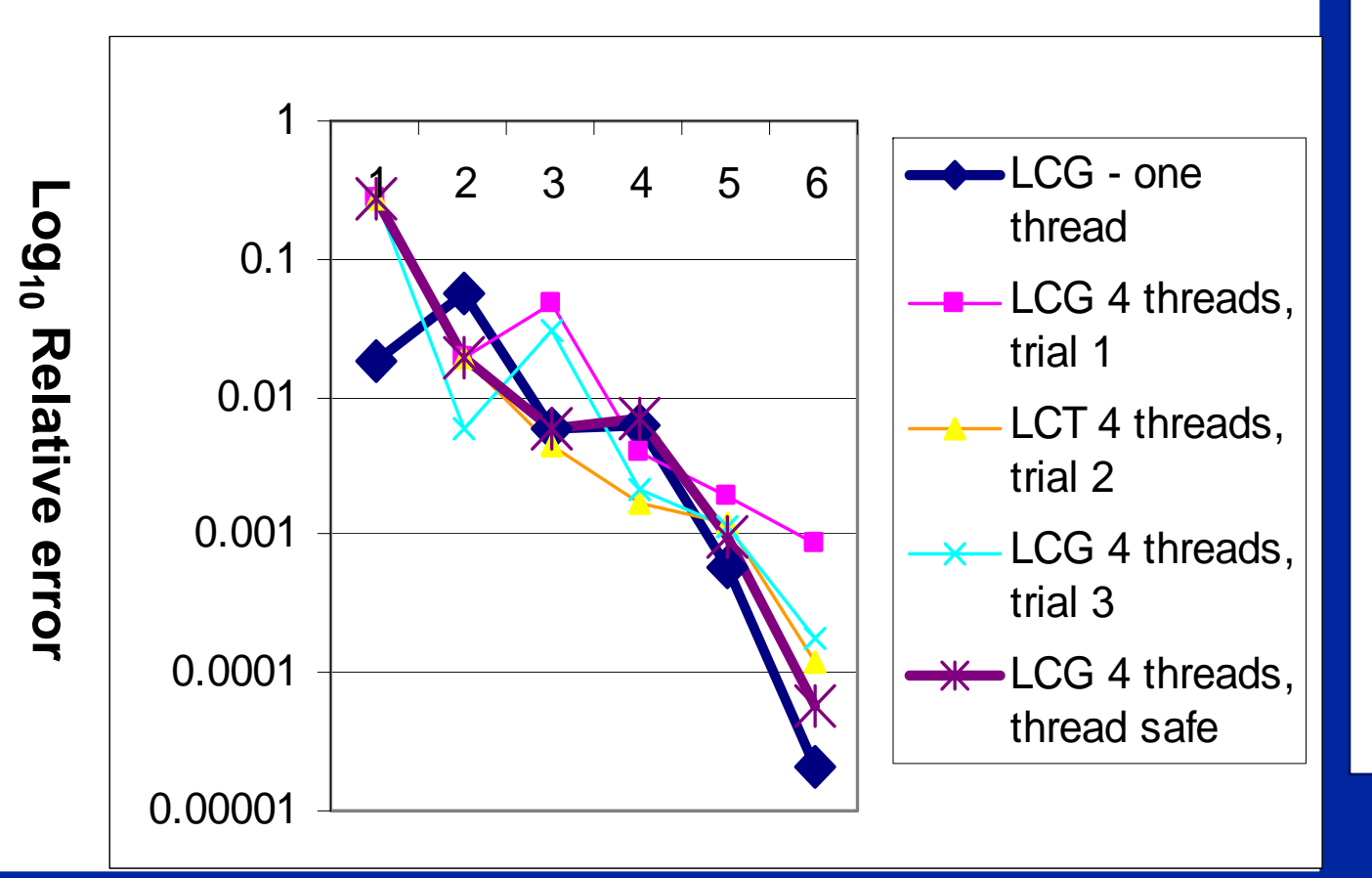

**version gives the same answer each time you run the program.**

**But for large number of samples, its quality is lower than the one thread result!**

**Why?**

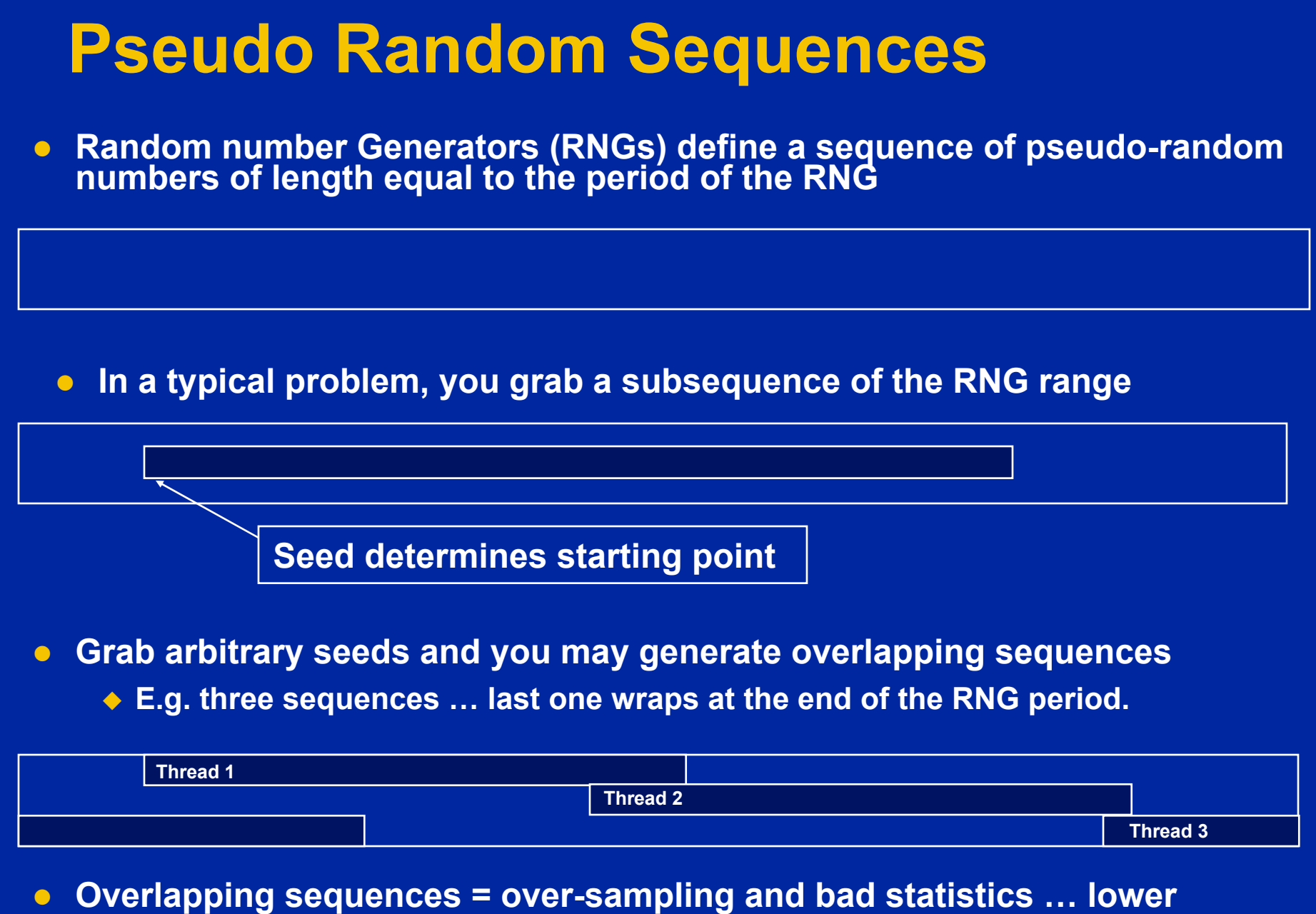

**quality or even wrong answers!**

133

### **Parallel random number generators**

- z **Multiple threads cooperate to generate and use random numbers.**
- **Solutions:** 
	- **Replicate and Pray**
	- **Give each thread a separate, independent generator**
	- **Have one thread generate all the numbers.**
	- **Leapfrog … deal out sequence values "round robin" as if dealing a deck of cards.**
	- **Block method … pick your seed so each threads gets a distinct contiguous block.**
- z **Other than "replicate and pray", these are difficult to implement. Be smart … buy a math library that does it right.**

**If done right, can generate the same sequence regardless of the number of threads …**

**Nice for debugging, but not really needed scientifically.**

**Intel's Math kernel Library supports all of these methods.**

### **MKL Random number generators (RNG)**

 $\bullet$ **MKL includes several families of RNGs in its vector statistics library.**

 $\bullet$ **Specialized to efficiently generate vectors of random numbers**

**#define BLOCK 100double buff[BLOCK]; VSLStreamStatePtr stream; vslNewStream(&ran\_stream, VSL\_BRNG\_WH, (int)seed\_val); vdRngUniform (VSL\_METHOD\_DUNIFORM\_STD, stream, BLOCK, buff, low, hi) vslDeleteStream( &stream ); Initialize a stream or pseudo random numbersSelect type of RNG and set seedFill buff with BLOCK pseudo rand. nums, uniformly distributed with values between lo and hi.Delete the stream when you are done**

# **Wichmann-Hill generators (WH)**

- **WH** is a family of 273 parameter sets each defining a non**overlapping and independent RNG.**
- z **Easy to use, just make each stream threadprivate and initiate RNG stream so each thread gets a unique WG RNG.**

**VSLStreamStatePtr stream;**

**#pragma omp threadprivate(stream)**

**…**

**vslNewStream(&ran\_stream, VSL\_BRNG\_WH+Thrd\_ID, (int)seed);**

### **Independent Generator for each thread**

#### **Log10 number of samples**

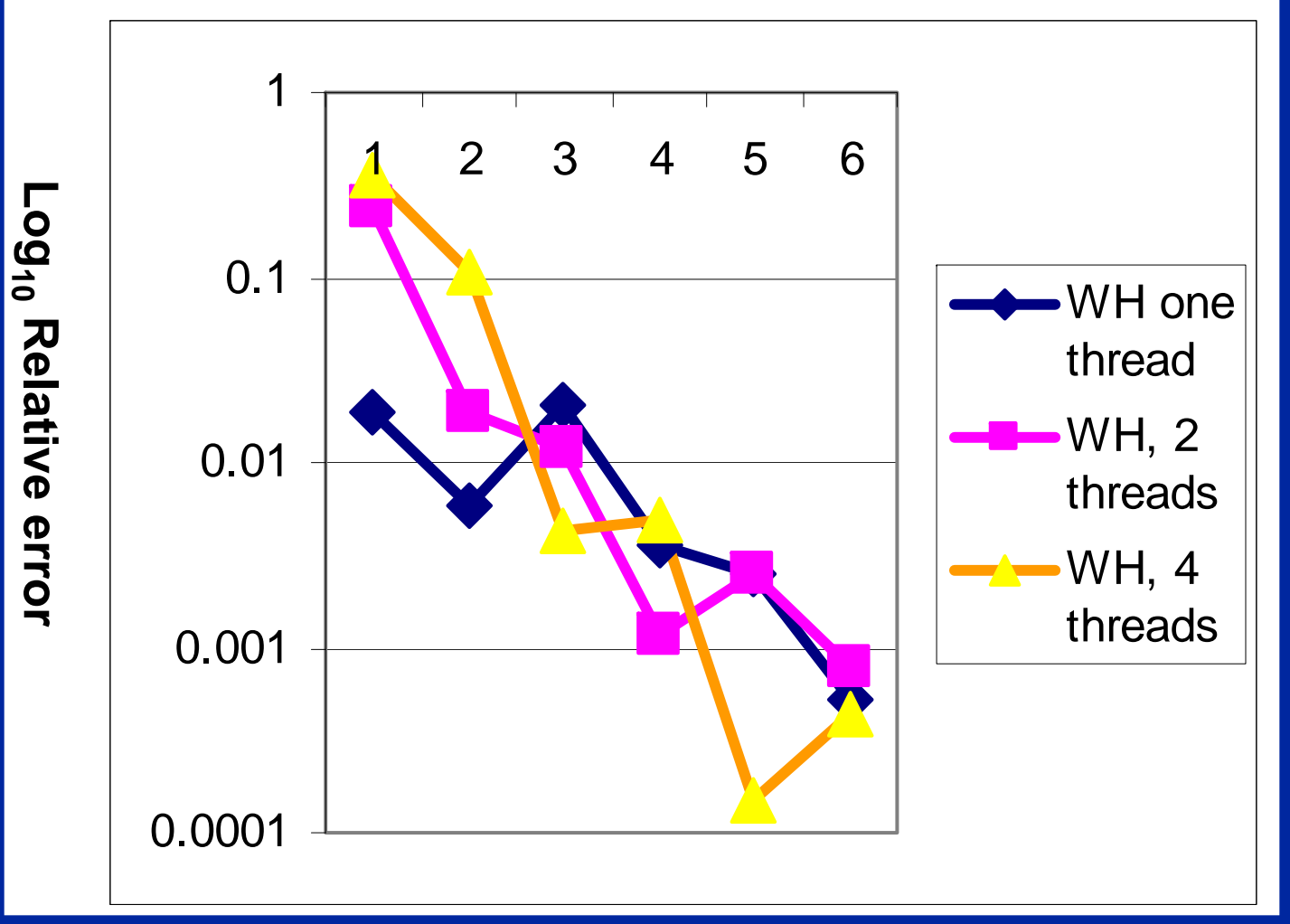

**Notice that once you get beyond the high error, small sample count range, adding threads doesn't decrease quality of random sampling.**

#### **Leap Frog method**

- **Interleave samples in the sequence of pseudo random numbers:** 
	- **Thread i starts at the ith number in the sequence**
	- **Stride through sequence, stride length = number of threads.**
- z **Result … the same sequence of values regardless of the number of threads.**

```
138threadprivate "last random"
#pragma omp single
{ nthreads = omp_get_num_threads();
   iseed = PMOD/MULTIPLIER; // just pick a seed
   pseed[0] = iseed;
  mult_n = MULTIPLIER;
  for (i = 1; i < nthreads; ++i){
    iseed = (unsigned long long)((MULTIPLIER * iseed) % PMOD);
    pseed[i] = iseed;
    mult_n = (mult_n * MULTIPLIER) % PMOD;
  }
}
random_last = (unsigned long long) pseed[id];
                                                          One thread computes offsets 
                                                          and stridedmultiplier
                                                    LCG with Addend = 0 just to keep things 
                                                    simple
                                                   Each thread stores offset starting point into its 
                                                   value
```
### **Same sequence with many threads.**

• We can use the leapfrog method to generate the **same answer for any number of threads**

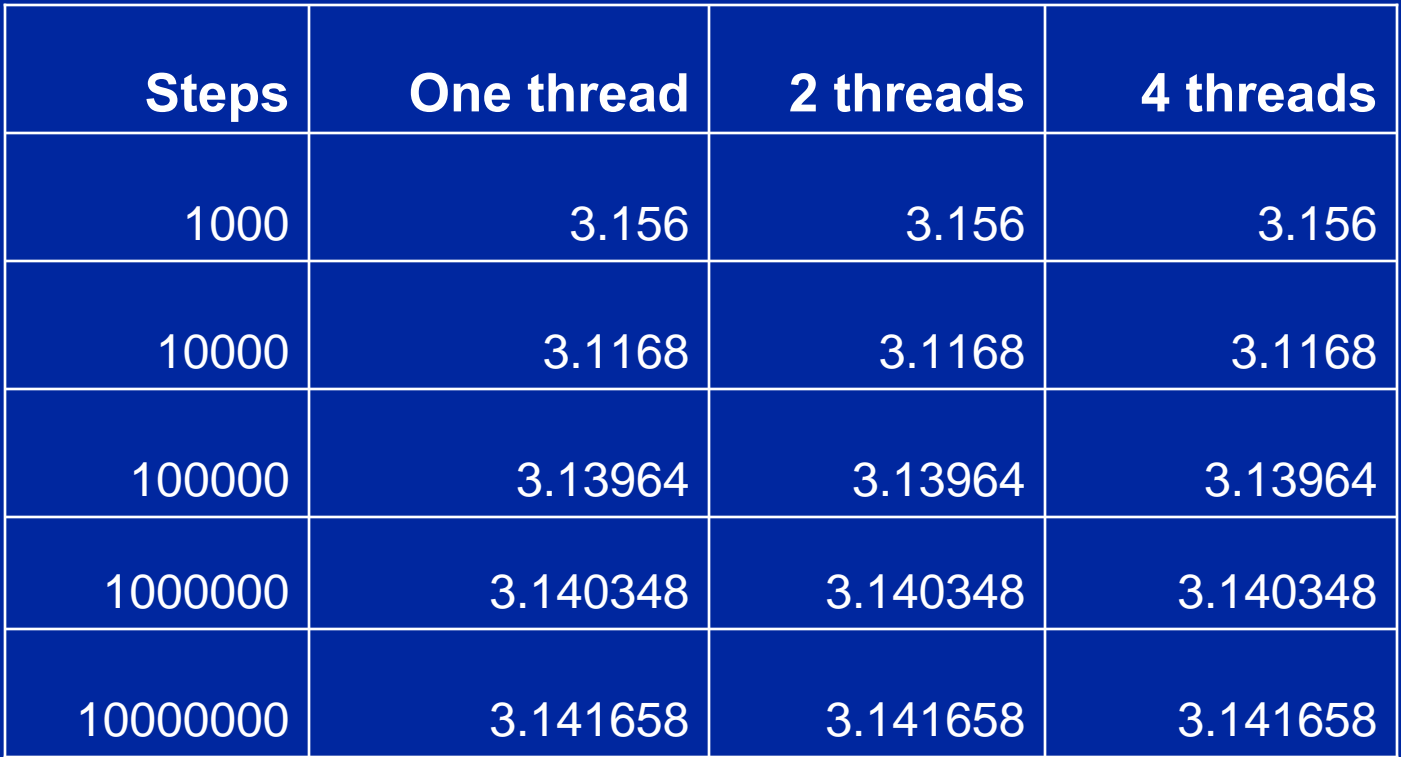

**Used the MKL library with two generator streams per computation: one for the x values (WH) and one for the y values (WH+1). Also used the leapfrog method to deal out iterations among threads.**

139

IJ

## **Appendix: Solutions to exercises**

- z **Exercise 1: hello world**
- z **Exercise 2: Simple SPMD Pi program**
- **Exercise 3: SPMD Pi without false sharing**
- z **Exercise 4: Loop level Pi**
- **Exercise 5: Monte Carlo Pi and random numbers**
- **Exercise 6: hard, linked lists without tasks** 
	- **Exercise 6: easy, matrix multiplication**
	- z **Exercise 7: Producer-consumer**
	- z **Exercise 8: linked lists with tasks**

#### 141**Linked lists without tasks**z **See the file Linked\_omp25.c while (p != NULL) { p = p->next; count++; } p = head; for(i=0; i<count; i++) { parr[i] = p; p = p->next; } #pragma omp parallel { #pragma omp for schedule(static,1) for(i=0; i<count; i++) processwork(parr[i]); } Count number of items in the linked listCopy pointer to each node into an array Process nodes in parallel with a for loop Two Threads 39 seconds 28 seconds One Thread 48 seconds 45 seconds Default schedule Static,1 Results on an Intel dual core 1.83 GHz CPU, Intel IA-32 compiler 10.1 build 2**

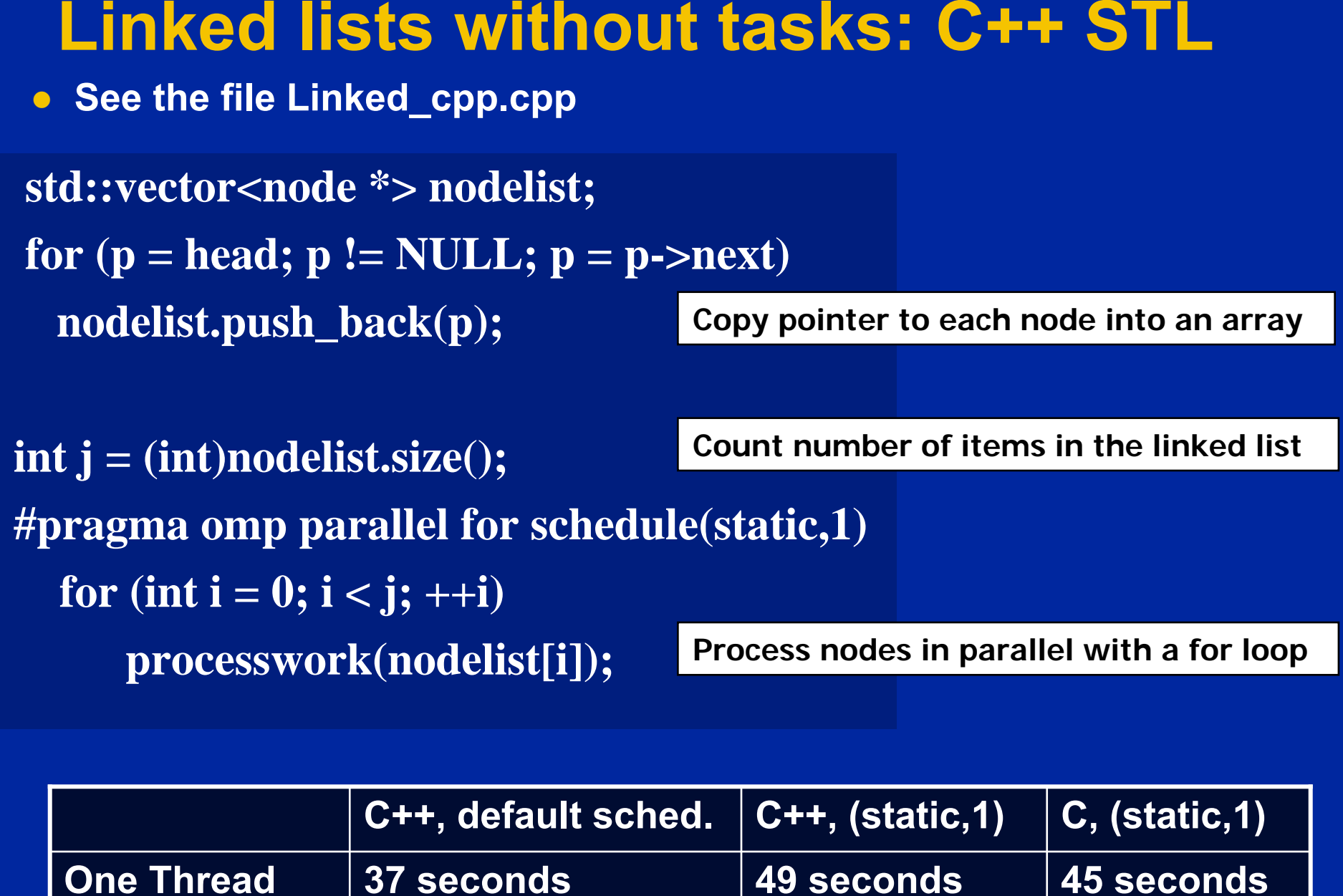

**Results on an Intel dual core 1.83 GHz CPU, Intel IA-32 compiler 10.1 build 2**

**Two Threads**

**47 seconds 32 seconds 28 seconds**

 $\overline{\mathbf{u}}$ 

142

## **Appendix: Solutions to exercises**

- z **Exercise 1: hello world**
- z **Exercise 2: Simple SPMD Pi program**
- **Exercise 3: SPMD Pi without false sharing**
- z **Exercise 4: Loop level Pi**
- **Exercise 5: Monte Carlo Pi and random numbers**
- **Exercise 6: hard, linked lists without tasks**
- **Exercise 6: easy, matrix multiplication** 
	- z **Exercise 7: Producer-consumer**
	- z **Exercise 8: linked lists with tasks**

# **Matrix multiplication**

```
#pragma omp parallel for private(tmp, i, j, k)
  for (i=0; i<Ndim; i++){
        for (j=0; j<Mdim; j++){
                tmp = 0.0;
                for(k=0;k<Pdim;k++){
                        /* C(i,j) = sum(over k) A(i,k) * B(k,j) */
                        tmp += *(A+(i*Ndim+k)) * *(B+(k*Pdim+j));
                }
                *(C+(i*Ndim+j)) = tmp;
        }
```
•**On a dual core laptop**

**}**

•**13.2 seconds 153 Mflops one thread**

•**7.5 seconds 270 Mflops two threads**

**Results on an Intel dual core 1.83 GHz CPU, Intel IA-32 compiler 10.1 build 2**
# **Appendix: Solutions to exercises**

- z **Exercise 1: hello world**
- z **Exercise 2: Simple SPMD Pi program**
- **Exercise 3: SPMD Pi without false sharing**
- z **Exercise 4: Loop level Pi**
- **Exercise 5: Monte Carlo Pi and random numbers**
- z **Exercise 6: hard, linked lists without tasks**
- **Exercise 6: easy, matrix multiplication**
- z **Exercise 7: Producer-consumer**
	- z **Exercise 8: linked lists with tasks**

### **Pair wise synchronizaion in OpenMP**

- **OpenMP lacks synchronization constructs that work between pairs of threads.**
- **When this is needed you have to build it yourself.**
- **Pair wise synchronization** 
	- **Use a shared flag variable**
	- **Reader spins waiting for the new flag value**
	- **Use flushes to force updates to and from memory**

# **Exercise 7: producer consumer**

#### **int main()**

**{**

**{**

**} }**

**}**

```
double *A, sum, runtime; int numthreads, flag = 0;
A = (double *)malloc(N*sizeof(double));
```

```
#pragma omp parallel sections
```

```
#pragma omp section
{
  fill_rand(N, A);
  #pragma omp flush
  flag = 1;
  #pragma omp flush (flag)
}
#pragma omp section
{
  #pragma omp flush (flag)
  while (flag != 1){
```

```
#pragma omp flush (flag)
}
```

```
#pragma omp flush 
sum = Sum_array(N, A);
```
**Use flag to Signal when the "produced" value is ready**

**Flush forces refresh to memory. Guarantees that the other thread sees the new value of A**

**Flush needed on both "reader" and "writer" sides of the communication**

**Notice you must put the flush inside the while loop to make sure the updated flag variable is seen**

# **Appendix: Solutions to exercises**

- z **Exercise 1: hello world**
- z **Exercise 2: Simple SPMD Pi program**
- **Exercise 3: SPMD Pi without false sharing**
- z **Exercise 4: Loop level Pi**
- **Exercise 5: Monte Carlo Pi and random numbers**
- z **Exercise 6: hard, linked lists without tasks**
- **Exercise 6: easy, matrix multiplication**
- z **Exercise 7: Producer-consumer**
- z **Exercise 8: linked lists with tasks**

```
Linked lists with tasks (intel taskq)
 z See the file Linked_intel_taskq.c
#pragma omp parallel 
{ 
  #pragma intel omp taskq
  {
   while (p != NULL) {
        #pragma intel omp task captureprivate(p)
         processwork(p);
       p = p->next;
    }
  }
}
             Two Threads 28 seconds 30 seconds
             One Thread 45 seconds 48 seconds
                          Array, Static, 1 Intel taskq
    Results on an Intel dual core 1.83 GHz CPU, Intel IA-32 compiler 10.1 build 2
```
149

### **Linked lists with tasks (OpenMP 3)**

z **See the file Linked\_intel\_taskq.c**

**#pragma omp parallel** 

**{**

**{**

**}**

**}**

**}**

**#pragma omp single**

**p=head; while (p) { #pragma omp task firstprivate(p) processwork(p); p = p->next;**

**Creates a task with its own copy of "p" initialized to the value of "p" when the task is defined**

150

U.

## **Compiler notes: Intel on Windows**

### **• Intel compiler:**

### ◆ Launch SW dev environment ... on my laptop I use:

 $\mathcal{L}_{\mathcal{A}}$  , and the set of the set of the set of the set of the set of the set of the set of the set of the set of the set of the set of the set of the set of the set of the set of the set of the set of the set of th **start/intel software development tools/intel C++ compiler 10.1/C+ build environment for 32 bit apps**

◆ cd to the directory that holds your source code

◆ Build software for program foo.c

### **icl /Qopenmp foo.c**

- ◆ Set number of threads environment variable
	- **set OMP\_NUM\_THREADS=4**
- ◆ Run your program
	- –

 **foo.exe To get rid of the pwd on the prompt, type** 

**prompt = %**

### **Compiler notes: Visual Studio**

z **Start "new project"**

### **• Select win 32 console project**

- ◆ Set name and path
- ◆ On the next panel, Click "next" instead of finish so you can **select an empty project on the following panel.**
- **Drag and drop your source file into the source folder on the visual studio solution explorer**
- **Activate OpenMP**
	- **Go to project properties/configuration properties/C.C++/language … and activate OpenMP**
- **Set number of threads inside the program**
- **Build the project**
- z **Run "without debug" from the debug menu.**

## **Notes from the SC08 tutorial**

- z **It seemed to go very well. We had over 50 people who stuck it out throughout the day.**
- z **Most people brought their laptops (only 7 loaner laptops were used). And of those with laptops, most had preloaded an OS.**
- . The chaos at the beginning was much less than I expected. I had fears of an hour or longer to get everyone setup. But thanks to PGI providing a<br>license key in a temp file, we were able to get everyone installed in short<br>order.
- Having a team of 4 (two speakers and two assistants) worked well. It would have been messier without a hardcore compiler person such as Larry. With dozens of different configurations, he had to do some serious trouble-sh
- The exercises used early in the course were good. The ones after lunch<br>were too hard. I need to refine the exercise set. One idea is to for each<br>slot have an "easy" exercise and a "hard" exercise. This will help me<br>keep
- Most people didn't get the threadprivate exercise. The few people who<br>tried the linked-list exercise were amazingly creative … one even gettting<br>a single/nowait version to work.